Reference Manual Version 2.00

## CompOSE

CompStar Online Supernovæ Equations of State

"harmonising the concert of nuclear physics and astrophysics"

<https://compose.obspm.fr>

CompOSE Core Team

January 26, 2018

## **Contents**

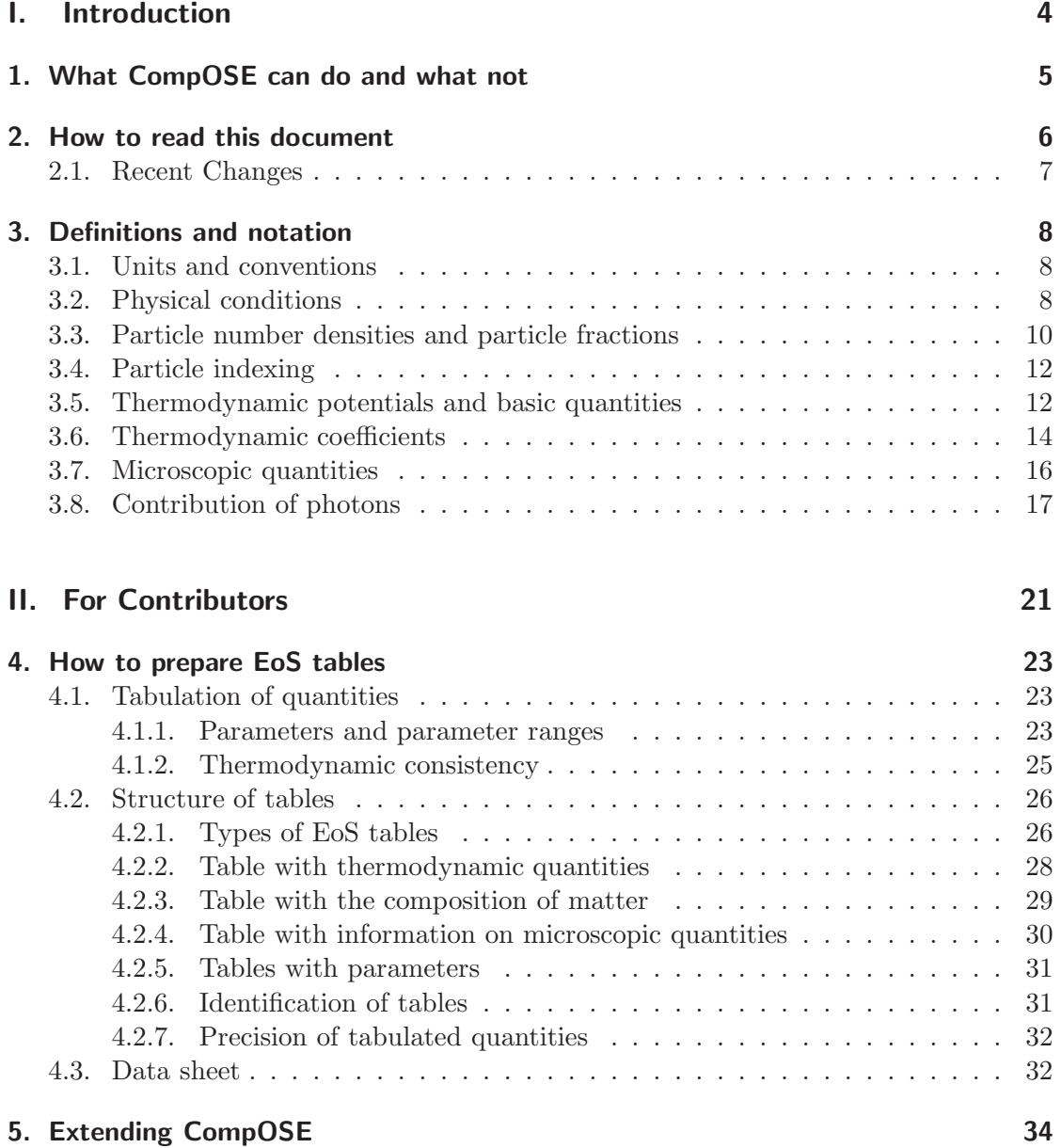

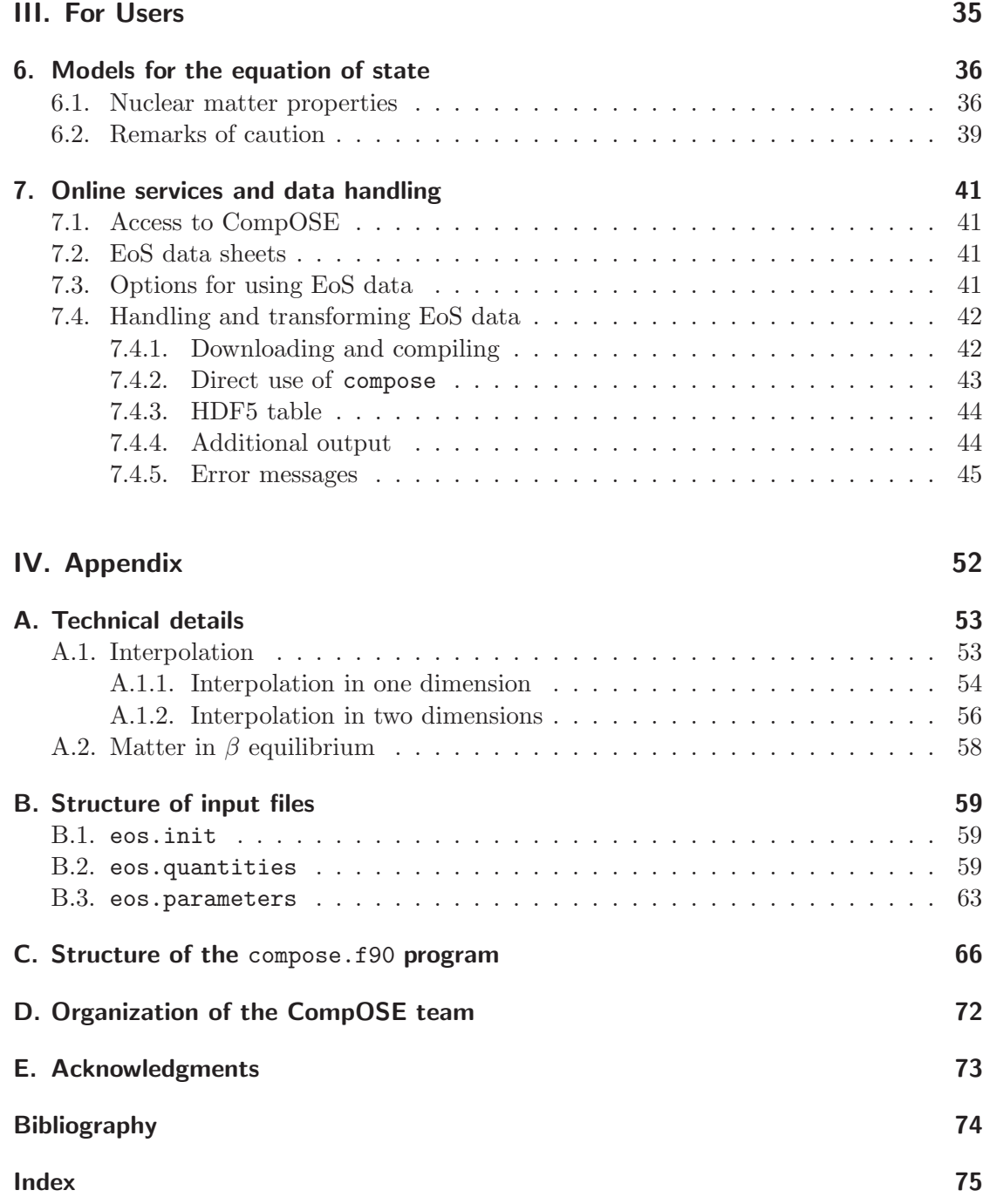

# Part I.

## <span id="page-3-0"></span>Introduction

### <span id="page-4-0"></span>1. What CompOSE can do and what not

The online service CompOSE provides information and data tables for different equations of states (EoS) ready for further use in astrophysical applications, nuclear physics and beyond. See the review [\[1\]](#page-73-1) for a general introduction. CompOSE has three major purposes:

- CompOSE is a repository of EoS tables in a common format for direct usage with information on a large number of thermodynamic properties, on the chemical composition of dense matter and, if available, on microphysical quantities of the constituents.
- CompOSE allows to interpolate the provided tables using different schemes to obtain the relevant quantities, selected by the user, for grids that are tailored to specific applications.
- CompOSE can provide information on additional thermodynamic quantities, which are not stored in the original data tables, and on further quantities, which charactize an EoS such as nuclear matter parameters and compact star properties.

The format of the files as well as the calculational mesh is mainly determined according to the needs of scientific groups performing extensive numerical simulations of astrophysical objects. We try to provide the tables in a large parameter space to cover most applications.

We cannot offer an online service for all features of CompOSE, e.g. to run all codes online. This is mostly due to limitations in storage and computation times but also gives better control on avoiding unphysical input parameters. However, we offer several computational tools that allow the user to extract the data from the tables that are relevant for her/him. They can be downloaded from the CompOSE website

```
https://compose.obspm.fr .
```
If you make use of the tables provided, you will be guided on the CompOSE web pages to the scientific publications where the particular EoS models have been described in detail. Please cite them when using the tables for scientific purposes.

CompOSE is designed in a modular way, thus allowing to extend the service over time. More and more models and parameter sets will be provided in time. It is foreseen that additional features will be added in the future, too.

### <span id="page-5-0"></span>2. How to read this document

While reading this document please always keep in mind: this document was written by physicists for physicists. It is divided into three major parts.

The first one is relevant both to providers and users of equations of state since it serves as a basis for the discussions in the following parts of the manual and the web site. Both, contributors and users, should first of all have a look at the introductory chapter [3](#page-7-0) where we will discuss general conventions and the notation used throughout CompOSE. In addition, we give definitions and details on the system of units that is used within CompOSE and on physical constants that should be used in order to standardise the generation of new equations of state.

The second part concerns those persons who wish to contribute to an extension of the CompOSE data base by the active development of an EoS. CompOSE allows them to make their favourite EoS available for a broad range of astrophysical and nuclear physics applications. In part [II](#page-20-0) detailed instructions, minimal requirements and recommendations are specified for the preparation of EoS tables that can be incorporated in future versions of the CompOSE data base. If you plan to contribute your EoS, you should contact the CompOSE core team, see appendix [D.](#page-71-0) A summary of possible future extensions of the CompOSE data base are summarized in chapter [5.](#page-33-0)

The third part concerns the users of EoS data, that are provided by CompOSE, who want to test various equations of state in their simulations of core-collapse supernovae, neutron-star mergers and other scenarios. In general, they can safely skip the second part and go directly to the third one. This part gives a brief introduction on nuclear matter properties relevant for the construction of an EoS as well as a classification of different types of EoS models in chapter [6.](#page-35-0) The models can be distinguished either by using different techniques to treat the many-body system of strongly interacting particles or by assuming a different particle composition. The main aim is to give the relevant information for the interpretation of the data sheets, provided with each available EoS table on the web site. You will find remarks on the range of applicability of the various models, i.e. the range of parameters where the code is tested and/or the made approximations are still valid. Characteristic parameters of each model will be specified. For more detailed information about the physics behind each model, we refer to the original references.

In addition, the third part of the manual explains in chapter [7](#page-40-0) how to proceed in order to download an EoS table and the computational tools. The latter allow in particular the generation of tables with a mesh different from the original one via interpolation, in order to adapt the table to the need of the user. In addition, several thermodynamic quantities can be calculated which are not contained in the original tables. The use of the online service and web interface is described in chapter [7](#page-40-0) too.

### <span id="page-6-0"></span>2.1. Recent Changes

Version 1.00 of this manual was published in [\[2\]](#page-73-2) and is still available on the CompOSE web site. The present version 2.00 contains some major changes, corrections and additions, in particular concerning the structure of the manual and the use of the provided software for handling data. The main changes in the manual are:

- the numerical values of physical constants, recommended for the preparation of EoS tables, in table [3.1](#page-8-0) were updated;
- the discussion of constraints on nuclear matter properties in section [6.1](#page-35-1) has been modified;
- sections 6.2 (Overview of models) and 6.3 (Phase transitions) have been removed since a comprehensive review [\[1\]](#page-73-1) is available;
- the title 'User registration' of section [7.1](#page-40-1) has been changed to 'Access to CompOSE' with an adjusted description of the online sevice;
- the description of how to use the compose program in section [7.4.2](#page-42-0) was adapted to the new version and the description of the files eos.parameters (with a change of the structure) and eos.quantities was moved to appendix [B;](#page-58-0)
- subsection 7.4.3 was moved to appendix [C](#page-65-0) and the corresponding tables with the (sub-)routines and functions were updated;
- tables [7.1,](#page-45-0) [7.3,](#page-47-0) and [7.7](#page-50-0) were amended and a new table [7.2](#page-46-0) was introduced;
- new appendices [B](#page-58-0) and [C](#page-65-0) were introduced;
- the appendices [D](#page-71-0) and [E](#page-72-0) were updated;
- the bibliography has been updated.

The main changes to the compose program are

- most vectors and matrices are allocated dynamically with the appropriate size for the particular EoS used for generating a user-defined EoS table;
- the program compose runs by default in a standard version that guides the user through the selection of output data and the tabulation scheme;
- the input files eos.parameters (with modified structure) and eos.quantities don't have to be provided by the user because they are created automatically by running the compose program;
- an option for generating tables for given entropy per baryon instead of the temperature has been added;
- the number of output quantities has been extended.

Examples on using the compose program are given in a new "quick guide" with some concrete examples.

### <span id="page-7-0"></span>3. Definitions and notation

The equations of state in the CompOSE data base are provided under some common assumptions on the physical conditions of the matter that are specified in this chapter. In order to fix the notation in the present document, the definition of all relevant quantities is given.

#### <span id="page-7-1"></span>3.1. Units and conventions

We use natural units  $\hbar = c = k_B = 1$  throughout this document as is customary in nuclear physics. Energies and temperatures are measured in MeV, lengths in fm. Units are given in parentheses  $[\,\ldots]$  for all quantities when they are defined within this chapter. For conversion among your favourite units the use of the CODATA values [\[3\]](#page-73-3) (<http://physics.nist.gov/cuu/Constants/index.html>, <www.codata.org>) is recommended, see Tab.  $3.1<sup>1</sup>$  $3.1<sup>1</sup>$  $3.1<sup>1</sup>$ . They should also be used in the preparation of new EoS tables to be incorporated in the CompOSE data base.

For experimental binding energies of nuclei, the values of the 2012 Atomic mass eval-uation [\[4\]](#page-73-4) (AME2012, <http://amdc.impcas.ac.cn>), the more recent 2016 Atomic mass evaluation [\[5\]](#page-73-5) (AME2016, <http://amdc.impcas.ac.cn>), or corresponding updates are recommended. Ground state spin assignments should be taken from the Nubase2012 [\[6\]](#page-73-6) or Nubase2016 [\[7\]](#page-73-7) evaluation of nuclear properties (<http://amdc.impcas.ac.cn>) or corresponding updates.

#### <span id="page-7-2"></span>3.2. Physical conditions

Predictions for the properties of dense matter can differ considerably depending on the employed model, the considered constituents and interactions. In the CompOSE database, the equation of state is considered to describe dense matter in thermodynamic equilibrium that is defined as follows. It is assumed that all the constituents are in chemical equilibrium regardless of the time scales and reaction rates for the relevant conversion reactions mediated by strong and electromagnetic interactions. This condition leads to relations between the chemical potentials of all particles.

In contrast, an equilibrium with respect to weak interaction reactions, in particular  $\beta$ -equilibrium, is not supposed in general. Similarly, the chemical potentials of the massive leptons of all generations, i.e. electrons and muons (tauons are irrelevant for the

<span id="page-7-3"></span><sup>&</sup>lt;sup>1</sup>The compilation on physical constants and review of particle properties [\[8\]](#page-73-8) by the Particle Data Group, <pdg.lbl.gov>, contains the CODATA values together with some additional constants concerning the properties and interaction of elementary particles.

Table 3.1.: Recommended values for physical constants from the 2014 CODATA evaluation and the compilation of the Particle Data Group. The elementary charge is denoted by the symbol e.

<span id="page-8-0"></span>

| Quantity                 | Symbol                   | Value                         | Unit                     |
|--------------------------|--------------------------|-------------------------------|--------------------------|
| speed of light in vacuum | $\mathcal{C}$            | 299792458                     | $m s^{-1}$               |
| Planck's constant        | ħ                        | $1.054571800 \times 10^{-34}$ | $\rm J\;s$               |
|                          |                          | $6.582119514 \times 10^{-22}$ | MeV <sub>s</sub>         |
|                          |                          | 197.3269788                   | MeV fm $c^{-1}$          |
| Boltzmann's constant     | $k_B$                    | $1.38064852 \times 10^{-23}$  | $\rm J K^{-1}$           |
|                          |                          | $8.6173303 \times 10^{-11}$   | $MeV K^{-1}$             |
| gravitational constant   | G                        | $6.67408 \times 10^{-11}$     | $\rm m^3~kg^{-1}~s^{-2}$ |
|                          |                          | $6.70861 \times 10^{-39}$     | $\rm GeV^{-2}c^{-4}$     |
| fine structure constant  | $\alpha = e^2/(\hbar c)$ | 1/137.035999139               |                          |
| neutron mass             | $m_n$                    | 939.565413                    | MeV $c^{-2}$             |
| proton mass              | $m_p$                    | 938.2720813                   | MeV $c^{-2}$             |
| electron mass            | $m_e$                    | 0.5109989461                  | MeV $c^{-2}$             |
| muon mass                | $m_{\mu}$                | 105.6583745                   | MeV $c^{-2}$             |

considered conditions) cannot assumed to be equal. There is an option available such that EoS tables can be provided in particular cases which also take  $\beta$ -equilibrium into account, reducing the number of independent parameters. Assumptions on the relation between the electron and muon chemical potentials are discussed in the description of each model separately.

For EoS models with strangeness bearing particles, e.g. hyperons or kaons, it is assumed that the strangeness chemical potential vanishes. This means that we assume the strangeness changing weak interactions to be in equilibrium. Note that this is not the case in heavy-ion collisions, where, on the contrary, strangeness is conserved, i.e. there is no net strangeness.

Except for the tables of pure hadronic or quark matter without massive leptons, also local charge neutrality is assumed to hold. Neutrinos and their contribution to thermodynamic properties are never included in the present tables since they are usually treated independently from the EoS in astrophysical simulations because a thermodynamic equilibrium can not be assumed in general.

Photons are usually included in equations of state for astrophysical applications. Their treatment is discussed in section [3.8.](#page-16-0)

#### <span id="page-9-0"></span>3.3. Particle number densities and particle fractions

Particle number densities of all particles i are given by

$$
n_i = \frac{N_i}{V} \qquad \text{[fm}^{-3}\text{]} \tag{3.1}
$$

where  $N_i$  [dimensionless] is the particle number inside the volume V [fm<sup>3</sup>]. Note that for particles with half-integer spin,  $n_i$  represents the net particle density, i.e. it is the difference between the particle and antiparticle density. E.g., for electrons we have  $n_e = n_{e^-} - n_{e^+}$ . For particles with integer spin, e.g. mesons, particle and antiparticle densities are distinguished and given separately.

From the individual particle number densities several new composite number densities can be deduced that are convenient to characterize the state of the system. The baryon number density  $n_b$  and the total number of baryons  $N_b$  [dimensionless] are given by

$$
n_b = \frac{N_b}{V} = \sum_i B_i n_i \qquad \text{[fm}^{-3]}
$$
 (3.2)

with the baryon number  $B_i$  [dimensionless] for a particle i. The baryon number of a nucleus *i* is just the mass number  $A_i$  [dimensionless] and for a quark *i* one has  $B_i = 1/3$ . **Warning:** In many astrophysical applications, a mass density  $\rho = m n_b$  [MeV fm<sup>-3</sup>] is introduced as a parameter with  $m$  representing, e.g. the neutron mass or the atomic mass unit. But,  $\rho$  is not identical to the total mass (= total internal energy) density. Hence,  $\rho V$  is not a conserved quantity.

The strangeness number density  $n_s$  and total strangeness number  $N_s$ 

$$
n_s = \frac{N_s}{V} = \sum_i S_i n_i
$$
 [fm<sup>-3</sup>] (3.3)

and the lepton number densities  $n_{le}$ ,  $n_{l\mu}$  and number of leptons  $N_{le}$ ,  $N_{l\mu}$ 

$$
n_{le} = \frac{N_{le}}{V} = \sum_{i} L_i^e n_i \qquad \text{[fm}^{-3]}
$$
 (3.4)

$$
n_{l\mu} = \frac{N_{l\mu}}{V} = \sum_{i} L_i^{\mu} n_i \qquad \text{[fm}^{-3]}
$$
 (3.5)

with strangenes numbers  $S_i$  [dimensionless] and lepton numbers  $L_i^e$ ,  $L_i^{\mu}$  $i^{\mu}$  [dimensionless], respectively, are defined similar to the baryon number density. Since neutrinos are not included in the CompOSE EoS,  $n_{le} = n_e$  and  $n_{lu} = n_u$ . We also consider the charge density of strongly interacting particles  $n_q$  and corresponding charge number  $N_q$ 

$$
n_q = \frac{N_q}{V} = \sum_i \, 'Q_i n_i \qquad \text{[fm}^{-3} \text{]} \tag{3.6}
$$

with charge numbers  $Q_i$  [dimensionless]. The prime at the sum symbol indicates that the summation runs over all particles (including quarks) except leptons. For a nucleus  $^{A_i}Z_i$ , the baryon number  $B_i$  and the charge number  $Q_i$  are simply given by the mass number  $A_i$ and atomic number  $Z_i$ , respectively. Table [3.2](#page-18-0) summarizes baryon, strangeness, charge and lepton numbers of the most relevant particles that appear in the definition of the composite number densities.

Corresponding to the particle number densities  $n_i$  the particle number fractions

$$
Y_i = \frac{n_i}{n_b} \qquad \text{[dimensionless]} \tag{3.7}
$$

are defined. Due to this definition with  $n_b$  we have the normalization condition

<span id="page-10-0"></span>
$$
\sum_{i} B_i Y_i = 1 \tag{3.8}
$$

with a summation over all particles. Note that  $Y_i$  is not necessarily identical to the particle mass number fraction

$$
X_i = B_i Y_i
$$
 [dimensionless] (3.9)

that are often introduced. We prefer to use  $Y_i$  and not  $X_i$  since the latter quantity is zero for all particles with baryon number  $B_i = 0$ , e.g. mesons.

Because of the imposed physical conditions (see [3.2\)](#page-7-2), the state of the system is uniquely characterized by the three quantities temperature T [MeV], baryon number density  $n_b$  $[\text{fm}^{-3}]$  and charge density of strongly interaction particles  $n_q$  [fm<sup>-3</sup>]. Charge neutrality implies  $n_q = n_{le} + n_{l\mu}$  and the strangeness number density  $n_s$  is fixed by the condition  $\mu_s = 0$ . Instead of  $n_q$  it is more convenient to use the charge fraction of strongly interacting particles

$$
Y_q = \frac{n_q}{n_b} \qquad \text{[dimensionless]} \tag{3.10}
$$

as the third independent quantity. The choice of  $Y_q$  instead of the electron fraction

$$
Y_e = \frac{n_e}{n_b} \qquad \text{[dimensionless]} \tag{3.11}
$$

as a parameter is motivated by the following facts. In pure hadronic (quark) equations of state (i.e. without leptons) only  $Y_q$  and not  $Y_e$  is defined. In EoS models with the condition of charge neutrality that contain electrons as the only considered charged lepton, the charge fraction of strongly interacting particles  $Y_q$  is identical to the electronic charge fraction  $Y_e$ . In models with electrons and muons, charge neutrality requires

$$
Y_q = Y_e + Y_\mu = Y_l \tag{3.12}
$$

with the muon fraction

$$
Y_{\mu} = \frac{n_{\mu}}{n_b} \qquad \text{[dimensionless]} \tag{3.13}
$$

and the total lepton fraction  $Y_l$  [dimensionless]. In this case, the balance between the electron and muon densities depends on the assumed relation of the electron and muon chemical potentials.

#### <span id="page-11-0"></span>3.4. Particle indexing

The composition of dense matter can rapidly change with temperature  $T$  [MeV], baryon number density  $n_b$  [fm<sup>-3</sup>] and the charge fraction of strongly interacting particles  $Y_q$ [dimensionless]. We introduce an indexing scheme for the particles that allows to identify them uniquely in order to store only the most abundant particles in the EoS tables. In table [3.2](#page-18-0) an overview of indices for most of the relevant particles is presented. Indices of missing particles can be added on request.

In addition to the various particles that can appear in dense matter, there is the possibility of strong two- or even three-particle correlations such as pairing of nucleons or quarks and phenomena such as superfluidity can arise. Hence, an indexing scheme for identifying these channels is introduced, too. In table [3.3](#page-19-0) the notation is given for these correlations. Again, indices of missing particle correlations can be added on request.

#### <span id="page-11-1"></span>3.5. Thermodynamic potentials and basic quantities

All thermodynamic properties of a system are completely determined if a thermodynamic potential is known as a function of its natural variables. In the general case, this can be formulated as follows. The properties can be derived from the thermodynamic potential  $\Xi = \Xi(x_i, \xi_j)$  depending on *n* natural variables  $x_i$ ,  $i = 1, \ldots, n_1$  and  $\xi_j$ ,  $j = 1, \ldots, n_2$ with  $n_1 + n_2 = n$ . The quantities  $x_i$  and  $\xi_i$  represent extensive and intensive variables, respectively. The relations

$$
\xi_i = \left. \frac{\partial \Xi}{\partial x_i} \right|_{x_k, k \neq i; \xi_j} = \xi_i(x_i, \xi_j) \tag{3.14}
$$

and

$$
x_j = -\frac{\partial \Xi}{\partial \xi_j}\bigg|_{\xi_k, k \neq j; x_i} = x_j(x_i, \xi_j)
$$
\n(3.15)

are the thermodynamic equations of state and define the variables  $\xi_i$  that are conjugate to  $x_i$  as first partial derivatives of  $\Xi$  and vice versa. Due to Euler's theorem on homogeneous functions, the thermodynamic potential is given by the sum

<span id="page-11-2"></span>
$$
\Xi(x_i, \xi_j) = \sum_{i=1}^{n_1} \xi_i x_i
$$
\n(3.16)

running over all  $i = 1, \ldots, n_1$  intensive variables. Thus, the knowledge of all relevant equations of state or first derivatives is sufficient to recover the thermodynamic potential Ξ completely. For the mixed second partial derivatives of a thermodynamic potential Ξ the result is independent of the order of differentiation and the Maxwell relations

$$
\left. \frac{\partial \xi_l}{\partial x_k} \right|_{x_j, j \neq k} = \left. \frac{\partial \xi_k}{\partial x_l} \right|_{x_j, j \neq l} \tag{3.17}
$$

are obtained. For a more detailed discussion of these and further aspects we refer the reader to standard text books on thermodynamics.

In most models for the EoS of dense matter, the temperature  $T$  [MeV], the volume  $V$  [fm<sup>3</sup>] and the individual particle numbers  $N_i$  [dimensionless] are selected as natural variables. This case corresponds to the (Helmholtz) free energy  $F = F(T, V, N_i)$  [MeV] as the relevant thermodynamic potential that contains all information. Note that we assume that the free energy includes contributions by the rest masses of the particles. Keeping the volume  $V$  fixed, it is convenient to define the free energy density

$$
f(T, n_i) = \frac{F}{V} \qquad \text{[MeV fm}^{-3}], \qquad (3.18)
$$

and the entropy density

$$
s(T, n_i) = -\left. \frac{\partial f}{\partial T} \right|_{n_i} \qquad \text{[fm}^{-3]}
$$
\n(3.19)

with the entropy

$$
S(T, V, N_i) = Vs(T, n_i) = -\frac{\partial F}{\partial T}\Big|_{V, N_i}
$$
 [dimensionless]. (3.20)

The chemical potential of a particle  $i$  is given by

$$
\mu_i = \frac{\partial F}{\partial N_i}\bigg|_{T, V, N_j, j \neq i} = \frac{\partial f}{\partial n_i}\bigg|_{T, n_j, j \neq i} \qquad \text{[MeV]} \tag{3.21}
$$

including the rest mass  $m_i$  [MeV]. The pressure is obtained from

$$
p = -\frac{\partial F}{\partial V}\bigg|_{T, N_i} = n_b^2 \left. \frac{\partial (f/n_b)}{\partial n_b} \right|_{T, Y_q} = \sum_i \mu_i n_i - f \qquad \text{[MeV fm}^{-3} \text{]}.
$$
 (3.22)

Each of the composite densities  $n_b$ ,  $n_s$ ,  $n_{le}$ ,  $n_{l\mu}$ ,  $n_q$  is accompanied by a corresponding chemical potential, i.e. we have the baryon number chemical potential  $\mu_b$  [MeV], the strangeness number chemical potential  $\mu_s$  [MeV], the electron lepton number chemical potential  $\mu_{le}$  [MeV], the muon lepton number chemical potential  $\mu_{le}$  [MeV], and the charge chemical potential  $\mu_q$  [MeV]. The chemical potential of a particle i is then given by

$$
\mu_i = B_i \mu_b + Q_i \mu_q + S_i \mu_s + L_i^e \mu_{le} + L_i^{\mu} \mu_{le} \quad \text{[MeV]},
$$
\n(3.23)

e.g.  $\mu_n = \mu_b$ ,  $\mu_p = \mu_b + \mu_q$  and  $\mu_e = \mu_{le} - \mu_q$ . Note again that we use the relativistic definition of chemical potentials including rest masses. It has to be mentioned that  $n_b$ ,  $n_s$ ,  $n_{le}$  and  $n_{l\mu}$  are conjugate to  $\mu_b$ ,  $\mu_s$ ,  $\mu_{le}$  and  $\mu_{l\mu}$ , respectively. However, this is not true for  $n_q$  and  $\mu_q$  if leptons are included in the EoS. In general, it is assumed that  $\mu_s = 0$ since strangeness changing weak interaction reactions are in equilibrium. Nevertheless, the strangeness density  $n_s$  can be non-zero if particles with strangeness are considered in the EoS.

In addition to the free energy density, several other thermodynamic potentials can be defined by applying Legendre transformations, e.g. the internal energy

$$
E = E(S, V, N_i) = F + TS \qquad [MeV], \qquad (3.24)
$$

the free enthalpy (Gibbs potential)

$$
G = G(T, p, N_i) = F + pV = \sum_{i} \mu_i N_i \qquad \text{[MeV]},
$$
\n(3.25)

the enthalpy

$$
H = H(S, p, N_i) = E + pV \qquad [MeV], \qquad (3.26)
$$

and the grand canonical potential

$$
\Omega = \Omega(T, V, \mu_i) = F - \sum_{i} \mu_i N_i = -pV \qquad [\text{MeV}] \tag{3.27}
$$

with the corresponding densities  $e = E/V$ ,  $g = G/V$ ,  $h = H/V$  and  $\omega = \Omega/V$ [MeV fm<sup>-3</sup>], respectively.

It is convenient to define the free energy per baryon

$$
\mathcal{F} = \frac{F}{N_b} = \frac{f}{n_b} \qquad \text{[MeV]},\tag{3.28}
$$

the internal energy per baryon

$$
\mathcal{E} = \frac{E}{N_b} = \frac{e}{n_b} \qquad \text{[MeV]},\tag{3.29}
$$

the enthalpy per baryon

$$
\mathcal{H} = \frac{H}{N_b} = \frac{h}{n_b} \qquad \text{[MeV]},\tag{3.30}
$$

and the free enthalpy per baryon

$$
\mathcal{G} = \frac{G}{N_b} = \frac{g}{n_b} \qquad \text{[MeV]} \tag{3.31}
$$

by dividing the corresponding thermodynamic potential by the total number of baryons

$$
N_b = n_b V \qquad \text{[dimensionless]} \,. \tag{3.32}
$$

#### <span id="page-13-0"></span>3.6. Thermodynamic coefficients

In many applications tabulated values of the thermodynamic potentials and their first derivatives are not sufficient and additional quantities that depend on second derivatives of the thermodynamic potentials are needed. In general, the relevant thermodynamic potential can depend on a large number of independent variables such as temperature, volume and particle densities or chemical potentials. In applications, however, this number often reduces due to physical constraints. E.g., the condition of chemical equilibrium between certain particle species reduces the number of independent chemical potentials. In a simular way, the condition of charge neutrality relates the particle numbers of charged constituents. In the following, we consider only systems that are completely

determined by the temperature T, the volume V, the total number of baryons  $N_b = n_bV$ and the charge number  $N_q = Y_q N_b = Y_q n_b V$ , or in the case of an equation of state where leptons are present the number of charged leptons, which are equal to  $N_q$  due to charge neutrality. Then we have with the free energy per baryon  $\mathcal{F}(T, n_b, Y_q)$  [MeV] the specific heat capacity at constant volume

$$
c_V = \frac{T}{N_b} \left. \frac{dS}{dT} \right|_{V, N_b, N_q} = -T \left. \frac{\partial^2 \mathcal{F}}{\partial T^2} \right|_{n_b, Y_q} \qquad \text{[dimensionless]}\,, \tag{3.33}
$$

the tension coefficient at constant volume

$$
\beta_V = \frac{dp}{dT}\bigg|_{V, N_b, N_q} = \frac{dS}{dV}\bigg|_{T, N_b, N_q} = n_b^2 \left. \frac{\partial^2 \mathcal{F}}{\partial T \partial n_b}\right|_{Y_q} \qquad \text{[fm}^{-3}], \tag{3.34}
$$

the isothermal compressibility

$$
\kappa_T = -\frac{1}{V} \frac{dV}{dp} \Big|_{T, N_b, N_q} = \left( n_b \frac{\partial p}{\partial n_b} \Big|_{T, Y_q} \right)^{-1}
$$
\n
$$
= \left( n_b^2 \frac{\partial^2 (\mathcal{F} n_b)}{\partial n_b^2} \Big|_{T, Y_q} \right)^{-1} \left[ \text{MeV}^{-1} \text{fm}^3 \right],
$$
\n(3.35)

the expansion coefficient at constant pressure

$$
\alpha_p = \frac{1}{V} \left. \frac{dV}{dT} \right|_{p, N_b, N_q} = \kappa_T \beta_V \qquad \text{[MeV}^{-1} \text{]},\tag{3.36}
$$

the specific heat capacity at constant pressure

$$
c_p = \frac{T}{N_b} \left. \frac{dS}{dT} \right|_{p, N_b, N_q} = c_V + \frac{T}{n_b} \alpha_p \beta_V \qquad \text{[dimensionless]}, \tag{3.37}
$$

the thermodynamic adiabatic index

<span id="page-14-0"></span>
$$
\Gamma = \frac{c_p}{c_V} \qquad \text{[dimensionless]} \tag{3.38}
$$

and the adiabatic compressibility

$$
\kappa_S = -\frac{1}{V} \left. \frac{dV}{dp} \right|_{S, N_b, N_q} = \frac{\kappa_T}{\Gamma} \qquad \left[ \text{MeV}^{-1} \text{fm}^3 \right]. \tag{3.39}
$$

Different definitions of the adiabatic index are sometimes employed in astrophysical contexts. E.g., the form

$$
\tilde{\Gamma} = \frac{\partial \ln p}{\partial \ln n_b} \bigg|_S = \frac{1}{p\kappa_S} \qquad \text{[dimensionless]} \tag{3.40}
$$

is used in applications with polytrope equations of state. A tilde is introduced here to distinguish it from [\(3.38\)](#page-14-0). A further definition is given by

$$
\gamma = \frac{\partial \ln p}{\partial \ln e}\Big|_{S} \qquad \text{[dimensionless]} \tag{3.41}
$$

with the internal energy density  $e$ . The square of the speed of sound (isoscalar longitudinal compression wave) in the medium for a one-fluid flow is given by the relativistic definition

$$
c_s^2 = \frac{dp}{de}\bigg|_{S, N_b, N_q} = \frac{1}{h\kappa_S} = \frac{p}{h}\tilde{\Gamma} = \frac{p}{e}\gamma \qquad \text{[dimensionless]} \tag{3.42}
$$

with the enthalpy density  $h = e + p$  [MeV fm<sup>-3</sup>]. Alternatively, the expression

$$
c_s^2 = \frac{n_b}{h} \frac{\partial p}{\partial n_b} \bigg|_{Y_q, e} + \frac{\partial p}{\partial e} \bigg|_{n_b, n_q} \qquad \text{[dimensionless]} \tag{3.43}
$$

can be used. All of the above quantities can be calculated with the help of the second derivatives of F or f with respect to the parameters T,  $n_b$ , and  $n_a$ .

#### <span id="page-15-0"></span>3.7. Microscopic quantities

Most EoS models are based on more or less microscopic models that can give information on microscopic particle properties in addition to the thermodynamic and compositional quantities. Only few models are just simple parametrizations of thermodynamic quantities without recurrence to the underlying microphysics. The CompOSE database allows to store these microscopic values, too, such that they can be used in applications. In the present version, we consider a small set of quantities that are discussed in the following. It can be easily extended if required.

In particular, we consider the effective masses of the particles where one has to distinguish between different definitions. The effective Landau mass

$$
m_i^L \qquad \text{[MeV]} \tag{3.44}
$$

of a particle  $i$  is related to the single-particle density of states and defined as

$$
\frac{1}{m_i^L} = \frac{1}{p_i^F} \left. \frac{dE_i}{dp} \right|_{p=p_i^F},\tag{3.45}
$$

where  $p_i^F$  denotes the respective Fermi-momentum and  $E_i$  is the single-particle energy. In non-relativistic Skyrme-Hartree-Fock models it appears in the kinetic energy contribution

$$
T_i = \frac{p_i^2}{2m_i^L} \qquad \text{[MeV]} \tag{3.46}
$$

to the total single-particle energy. In addition to the kinetic single-particle energy  $T_i$ , a single-particle potential

$$
U_i \qquad [MeV] \tag{3.47}
$$

contributes to the single-particle energy

$$
E_i = T_i + U_i + m_i \tag{3.48}
$$

in nonrelativistic models. The effective Dirac mass

$$
m_i^D = m_i - S_i \qquad \text{[MeV]} \tag{3.49}
$$

is found in the single-particle Hamiltonian of relativistic models, such as relativistic mean-field approaches. This quantity does not reflect directly the density of singleparticle states. At zero temperature the corresponding effective Landau mass can be obtained from

$$
m_i^L = \sqrt{(m_i^D)^2 + (p_i^F)^2} \,. \tag{3.50}
$$

The effective Dirac mass depends on the scalar self-energy

$$
S_i = \Sigma_i \qquad [\text{MeV}] \tag{3.51}
$$

that enters the relativistic single-particle Hamiltonian together with the vector selfenergy

$$
V_i = \Sigma_i^0 \qquad [\text{MeV}] \tag{3.52}
$$

that is the time-component of the general four-vector self-energy  $\Sigma_i^{\mu}$ .

In certain parameter regions of an EoS, the phenomena of superconductivity or superfluidity can be found. In this case it is worthwhile to know the size of the pairing gaps

$$
\Delta_i \qquad \text{[MeV]} \,, \tag{3.53}
$$

e.g. in the  $i = nn(^{1}S_{0})$  channel in case of neutron pairing. In the general case, it can be energy and momentum dependent and cannot be easily tabulated in the present format. In many cases, it is given for specific conditions defined in the EoS data sheet.

#### <span id="page-16-0"></span>3.8. Contribution of photons

If photons are considered in an EoS, they are treated as a gas of massless bosons with simple analytical expressions for the relevant basic thermodynamic quantities. The contribution of the photon can be simply added to the thermodynamic quantities of the other constituents. We have the photon free energy density

$$
f_{\gamma}(T) = -\frac{\pi^2}{45}T^4 \qquad \text{[fm}^{-3]}
$$
 (3.54)

the photon entropy density

$$
s_{\gamma}(T) = \frac{4\pi^2}{45}T^3 \qquad \text{[fm}^{-3]}
$$
 (3.55)

and the photon pressure

$$
p_{\gamma}(T) = \frac{\pi^2}{45} T^4 \qquad \text{[MeV fm}^{-3]} \tag{3.56}
$$

depending only on the temperature. The chemical potential of the photon vanishes

$$
\mu_{\gamma} = 0 \qquad \text{[MeV]} \tag{3.57}
$$

since it is its own antiparticle. From these quantities, all other relevant photon thermodynamic quantities can be derived.

<span id="page-18-0"></span>

| particle class   | symbol of particle $i$ | $B_i$            | $S_i$                               | $Q_i$            | $L_i^e$          | $L_i^{\mu}$      | particle index $I_i$ |
|------------------|------------------------|------------------|-------------------------------------|------------------|------------------|------------------|----------------------|
| leptons          | $e^{\,-}$              | $\overline{0}$   | $\boldsymbol{0}$                    | $-1$             | $\,1$            | $\boldsymbol{0}$ | $\boldsymbol{0}$     |
|                  | $\mu^-$                | $\overline{0}$   | $\boldsymbol{0}$                    | $-1$             | $\overline{0}$   | $\,1$            | $\mathbf{1}$         |
| nuclei $(A > 1)$ | $^{\mathbb{Z}}A$       | $\boldsymbol{A}$ | $\boldsymbol{0}$                    | $\boldsymbol{Z}$ | $\boldsymbol{0}$ | $\boldsymbol{0}$ | $1000 \cdot A + Z$   |
| baryons          | $\boldsymbol{n}$       | $\,1$            | $\boldsymbol{0}$                    | $\boldsymbol{0}$ | $\boldsymbol{0}$ | $\boldsymbol{0}$ | $10\,$               |
|                  | $\boldsymbol{p}$       | $\,1$            | $\boldsymbol{0}$                    | $+1$             | $\boldsymbol{0}$ | $\boldsymbol{0}$ | 11                   |
|                  | $\Delta^-$             | $\,1$            | $\boldsymbol{0}$                    | $-1$             | $\boldsymbol{0}$ | $\boldsymbol{0}$ | 20                   |
|                  | $\Delta^0$             | $\mathbf{1}$     | $\boldsymbol{0}$                    | $\overline{0}$   | $\boldsymbol{0}$ | $\overline{0}$   | 21                   |
|                  | $\Delta^+$             | $\,1$            | $\boldsymbol{0}$                    | $+1$             | $\boldsymbol{0}$ | $\boldsymbol{0}$ | 22                   |
|                  | $\Delta^{++}$          | $\mathbf{1}$     | $\boldsymbol{0}$                    | $\!+2$           | $\boldsymbol{0}$ | $\overline{0}$   | 23                   |
|                  | $\Lambda$              | $\,1$            | $-1\,$                              | $\overline{0}$   | $\boldsymbol{0}$ | $\boldsymbol{0}$ | 100                  |
|                  | $\Sigma^-$             | $\,1$            | $-1\,$                              | $-1$             | $\boldsymbol{0}$ | $\boldsymbol{0}$ | 110                  |
|                  | $\Sigma^0$             | $\mathbf{1}$     | $-1$                                | $\boldsymbol{0}$ | $\boldsymbol{0}$ | $\boldsymbol{0}$ | 111                  |
|                  | $\Sigma^+$             | $\,1$            | $-1$                                | $+1$             | $\boldsymbol{0}$ | $\boldsymbol{0}$ | 112                  |
|                  |                        | $\,1$            | $-2$                                | $-1$             | $\boldsymbol{0}$ | $\boldsymbol{0}$ | 120                  |
|                  | $\frac{1}{12}$         | $\,1$            | $-2$                                | $\boldsymbol{0}$ | $\boldsymbol{0}$ | $\boldsymbol{0}$ | 121                  |
| mesons           | $\omega$               | $\overline{0}$   | $\boldsymbol{0}$                    | $\boldsymbol{0}$ | $\boldsymbol{0}$ | $\boldsymbol{0}$ | 200                  |
|                  | $\sigma$               | $\overline{0}$   | $\boldsymbol{0}$                    | $\boldsymbol{0}$ | $\boldsymbol{0}$ | $\boldsymbol{0}$ | 210                  |
|                  | $\eta$                 | $\overline{0}$   | $\overline{0}$                      | $\boldsymbol{0}$ | $\boldsymbol{0}$ | $\boldsymbol{0}$ | 220                  |
|                  | $\eta'$                | $\overline{0}$   | $\boldsymbol{0}$                    | $\boldsymbol{0}$ | $\boldsymbol{0}$ | $\boldsymbol{0}$ | 230                  |
|                  | $\rho^-$               | $\boldsymbol{0}$ | $\boldsymbol{0}$                    | $-1$             | $\boldsymbol{0}$ | $\boldsymbol{0}$ | 300                  |
|                  | $\rho^0$               | $\boldsymbol{0}$ | $\boldsymbol{0}$                    | $\boldsymbol{0}$ | $\boldsymbol{0}$ | $\boldsymbol{0}$ | 301                  |
|                  | $\rho^+$               | $\overline{0}$   | $\boldsymbol{0}$                    | $+1$             | $\boldsymbol{0}$ | $\boldsymbol{0}$ | 302                  |
|                  | $\delta^-$             | $\overline{0}$   | $\boldsymbol{0}$                    | $-1$             | $\boldsymbol{0}$ | $\boldsymbol{0}$ | 310                  |
|                  | $\delta^0$             | $\boldsymbol{0}$ | $\boldsymbol{0}$                    | $\overline{0}$   | $\boldsymbol{0}$ | $\overline{0}$   | 311                  |
|                  | $\delta^+$             | $\boldsymbol{0}$ | $\boldsymbol{0}$                    | $+1$             | $\boldsymbol{0}$ | $\boldsymbol{0}$ | 312                  |
|                  | $\pi^-$                | $\overline{0}$   | $\boldsymbol{0}$                    | $-1$             | $\boldsymbol{0}$ | $\boldsymbol{0}$ | 320                  |
|                  | $\pi^0$                | $\overline{0}$   | $\boldsymbol{0}$                    | $\overline{0}$   | $\boldsymbol{0}$ | $\boldsymbol{0}$ | 321                  |
|                  | $\pi^+$                | $\overline{0}$   | $\boldsymbol{0}$                    | $+1$             | $\boldsymbol{0}$ | $\overline{0}$   | 322                  |
|                  | $\phi$                 | $\overline{0}$   | $\boldsymbol{0}$                    | $\boldsymbol{0}$ | $\boldsymbol{0}$ | $\boldsymbol{0}$ | 400                  |
|                  | $\sigma_s$             | $\overline{0}$   | $\boldsymbol{0}$                    | $\boldsymbol{0}$ | $\boldsymbol{0}$ | $\overline{0}$   | 410                  |
|                  | $K^-$                  | $\boldsymbol{0}$ | $-1\,$                              | $-1$             | $\boldsymbol{0}$ | $\boldsymbol{0}$ | 420                  |
|                  | $\mathcal{K}^0$        | $\boldsymbol{0}$ | $\hspace{-.05in}+\hspace{-.05in}1$  | $\boldsymbol{0}$ | $\boldsymbol{0}$ | $\boldsymbol{0}$ | 421                  |
|                  | $\bar{K}^0$            | $\boldsymbol{0}$ | $-1\,$                              | $\boldsymbol{0}$ | $\boldsymbol{0}$ | $\boldsymbol{0}$ | 422                  |
|                  | $K^+$                  | $\overline{0}$   | $\hspace{0.02in}+\hspace{-0.02in}1$ | $+1$             | $\boldsymbol{0}$ | $\boldsymbol{0}$ | 423                  |
| quarks           | $\boldsymbol{u}$       | 1/3              | $\boldsymbol{0}$                    | $+2/3$           | $\boldsymbol{0}$ | $\boldsymbol{0}$ | 500                  |
|                  | $\boldsymbol{d}$       | 1/3              | $\boldsymbol{0}$                    | $-1/3$           | $\boldsymbol{0}$ | $\boldsymbol{0}$ | 501                  |
|                  | $\mathcal{S}_{0}$      | 1/3              | $-1\,$                              | $-1/3$           | $\boldsymbol{0}$ | $\boldsymbol{0}$ | 502                  |
| photon           | $\gamma$               | $\overline{0}$   | $\boldsymbol{0}$                    | $\overline{0}$   | $\boldsymbol{0}$ | $\overline{0}$   | 600                  |

Table 3.2.: Baryon  $(B_i)$ , strangeness  $(S_i)$ , charge  $(Q_i)$  and lepton  $(L_i^e, L_i^{\mu})$  $\binom{\mu}{i}$  numbers and indices  $I_i$  of the most relevant particles i in dense matter.

Table 3.3.: Baryon  $(B_i)$ , strangeness  $(S_i)$  and charge  $(Q_i)$  numbers and indices  $I_i$  of the most relevant two-particle correlations  $i$  in dense matter. The lepton numbers  $L_i^e$  and  $L_i^{\mu}$  $\frac{\mu}{i}$  are always zero for these correlations.

<span id="page-19-0"></span>

| correlation class particles channel $B_i$ $S_i$ |    |                |  | $Q_i$ | index $I_i$ of correlation |
|-------------------------------------------------|----|----------------|--|-------|----------------------------|
| two-body                                        | nn | ${}^1S_0$      |  |       | 700                        |
|                                                 | np | ${}^1S_0$      |  |       | 701                        |
|                                                 | pp | ${}^1S_0$      |  |       | 702                        |
|                                                 | np | 3 <sub>l</sub> |  |       | 703                        |

## Part II.

## <span id="page-20-0"></span>For Contributors

The success of the CompOSE data base depends on the support of nuclear physicists providing tables with their favourite EoS. Some well known EoS used extensively in astrophysical applications are already incorporated in the CompOSE data base and are ready for use. However, a larger collection of EoS from different models is highly desirable. In order to be suitable for a simple usage, contributors should follow the guidelines specified in this part of the manual.

### <span id="page-22-0"></span>4. How to prepare EoS tables

In general, tables with EoS data contain a wealth of information on the thermodynamic properties, the composition of dense matter and on the microphysical properties of the constituents. In order to minimize the memory size, only the essential thermodynamic quantities should be stored in the tables that are used in the CompOSE data base. These quantities are selected such that they are sufficient to calculate a particular thermodynamic potential, here the free energy  $F$  [MeV], and its first derivatives with respect to the parameters that correspond to the natural variables of  $F$ , i.e. temperature  $T$  [MeV], volume V  $[\text{fm}^3]$  and particle numbers  $N_i$  [dimensionless]. However, it is worthwhile to have redundant information in order to check the consistency of the EoS tables or to simplify the determination of additional quantities. Further thermodynamic quantities relevant for astrophysical applications can, if not directly available, be generated with the help of thermodynamic identities and, for quantities depending on higher derivatives, by using appropriate interpolation schemes. The organization of the data concerning composition etc. depends on the particular EoS. Thus it is required that three separate tables are provided with unique formats that contain the thermodynamic quantities, the information on the composition of matter (depending on the choice of the constituents of the model) and the microscopic properties of the particles, respectively. Details of the employed discretization mesh of the parameters have to be supplied in additional tables. Additional information that is not contained in the Eos tables has to be provided by the contributor. It will appear in the data sheet that accompanies each EoS and is available on the CompOSE web site.

#### <span id="page-22-1"></span>4.1. Tabulation of quantities

#### <span id="page-22-2"></span>4.1.1. Parameters and parameter ranges

Because of the imposed physical conditions, see section [3.2,](#page-7-2) the state of the system is uniquely characterized by only three quantities, see section [3.5,](#page-11-1) that are used as parameters in the EoS tables with the properties of dense matter:

- 1. temperature  $T$  [MeV],
- 2. baryon number density  $n_b$  [fm<sup>-3</sup>],
- 3. charge fraction of strongly interacting particles  $Y_q$  [dimensionless].

In order to be useful in many applications, the parameter ranges should be chosen as wide as possible and the mesh spacing as fine as possible, i.e. the number of grid points

as large as possible. The number of grid points is only limited by the required memory size. In some cases it might be useful to adapt the resolution of the tables, in particular for the baryon density, to the physical situation and occurring phenomena. E.g. a rapid change in some quantities or a phase transition can occur. For this purpose, several tables for different blocks in density with different resolution can be supplied for a single EoS model.

The recommended discretization scheme for a general purpose EoS table depends on the parameters:

#### 1. temperature

In this case, two standards are suggested:

a. linear mesh in  $\ln T$ , i.e.

$$
T(i_T) = T^{\text{ref}}(f_T)^{i_T - 1} \quad f_T = 10^{1/M_T} \quad i_T = N_T^{\min}, N_T^{\min} + 1, \dots, N_T^{\max} \tag{4.1}
$$

with parameters  $T^{\text{ref}} > 0$  MeV,  $N_T^{\min} < N_T^{\max}$  and  $M_T > 1$  points per decade in temperature;

b. a mesh that is linear in  $T$  at low temperatures and linear in  $\ln T$  at high temperatures, i.e.

$$
T(i_T) = T^{\text{ref}} \frac{\sinh(f_T i_T)}{\sinh(f_T)} \quad i_T = N_T^{\min}, N_T^{\min} + 1, \dots, N_T^{\max} \tag{4.2}
$$

with parameters  $T^{\text{ref}} > 0$  MeV,  $N_T^{\text{min}} < N_T^{\text{max}}$  and  $f_T > 0$ . The resolution parameter  $M_T > 0$  determines  $f_T = \ln(10)/M_T$ ;

In both cases the index  $i_T = 0$  is reserved for  $T = 0$  MeV;

#### 2. baryon number density

linear mesh in  $\ln n_b$ , i.e.

$$
n_b(i_{n_b}) = n_b^{\text{ref}}(f_{n_b})^{i_{n_b} - 1} \t f_{n_b} = 10^{1/M_{n_b}} \t i_{n_b} = N_{n_b}^{\min}, N_{n_b}^{\min} + 1, \dots, N_{n_b}^{\max} \t (4.3)
$$

with parameters  $n_b^{\text{ref}} > 0$  fm<sup>-3</sup>,  $N_{n_b}^{\min} < N_{n_b}^{\max}$  and  $M_{n_b} > 1$  points per decade in the baryon number density;

#### 3. charge fraction of strongly interacting particles

linear mesh in  $Y_q$ , i.e.

$$
Y_q(i_{Y_q}) = \frac{i_{Y_q}}{M_{Y_q}} \quad i_{Y_q} = N_{Y_q}^{\min}, N_{Y_q}^{\min} + 1, \dots, N_{Y_q}^{\max}
$$
(4.4)

with parameters  $N_{Y_q}^{\min} < N_{Y_q}^{\max}$  and  $M_{Y_q} > N_{Y_q}^{\max}$  with a resolution in  $Y_q$  of  $1/M_{Y_q}$ .

Each grid point in the table is identified with the triple  $(i_T, i_{n_b}, i_{Y_q})$  of indices. The recommended values for the parameters are given in section [4.2.1.](#page-25-1) Actually used meshes for particular EoS are specified in the online documentation for each individual EoS table.

#### <span id="page-24-0"></span>4.1.2. Thermodynamic consistency

The equations of state included in the CompOSE data base are required to fullfill some basic thermodynamic consistency relations. Of course, the consistency can only hold up to some numerical level. Measures of the thermodynamic consistency are included in the characterisation of the EoS tables on the web site.

Because the free energy density is considered in the present case as the basic thermodynamic potential, the homogeneity condition, cf. eq. [\(3.16\)](#page-11-2),

$$
f(T, n_b, Y_q) = -p + \mu_b n_b + \mu_q (n_q - n_{le} - n_{l\mu}) + \mu_{le} n_{le} + \mu_{l\mu} n_{l\mu}.
$$
 (4.5)

with the pressure p, the chemical potentials  $\mu_b$ ,  $\mu_q$ ,  $\mu_{le}$ ,  $\mu_{l\mu}$  and corresponding densities  $n_b$ ,  $n_q$ ,  $n_{le}$ ,  $n_{l\mu}$  should hold. Note that  $n_q$  contains only the contribution of strongly interacting particles to the charge density, that a fixed relation between  $\mu_{le}$  and  $\mu_{l\mu}$  is assumed and that  $n_{le} + n_{lu} = n_q = Y_q n_b$  due to local charge neutrality if leptons are considered in the equation of state. Additionally, in eq. [\(4.5\)](#page-24-1) it was assumed that the strangeness chemical potential  $\mu_s$  is zero.

It is convenient to define the effective lepton density as

<span id="page-24-1"></span>
$$
n_l = n_{le} + n_{l\mu} \qquad \text{[fm}^{-3]}
$$
 (4.6)

and the effective lepton chemical potential

$$
\mu_l = \frac{\mu_{le} n_{le} + \mu_{l\mu} n_{l\mu}}{n_l} \qquad \text{[MeV]} \tag{4.7}
$$

such that

$$
f(T, n_b, Y_q) = -p + (\mu_b + Y_q \mu_q) n_b \tag{4.8}
$$

in case of an EoS without leptons and

$$
f(T, n_b, Y_q) = -p + (\mu_b + Y_l \mu_l) n_b \tag{4.9}
$$

in the case with leptons and charge neutrality  $(Y_l = Y_q)$ , respectively. The tabulated values for the entropy density, pressure and chemical potentials should be given by the first partial derivatives as

$$
s = -\frac{\partial f}{\partial T}\Big|_{n_b, Y_q} \,, \tag{4.10}
$$

$$
p = n_b^2 \left. \frac{\partial (f/n_b)}{\partial n_b} \right|_{T, Y_q}, \qquad (4.11)
$$

$$
\mu_b + Y_i \mu_i = \left. \frac{\partial f}{\partial n_b} \right|_{T, Y_q}, \qquad (4.12)
$$

$$
\mu_i = \frac{1}{n_b} \frac{\partial f}{\partial Y_i} \bigg|_{T, n_b} \tag{4.13}
$$

where  $i = l(q)$  if leptons are (not) included in the EoS. These relations will be used to derive the first derivatives of f from the tabulated thermodynamic quantities s, p,  $\mu_b$ ,  $\mu_q$ , and  $\mu_l$  in some particular interpolation schemes.

For a mixed second partial derivative, the Maxwell relations

$$
-n_b^2 \left. \frac{\partial (s/n_b)}{\partial n_b} \right|_{T,Y_q} = \left. \frac{\partial p}{\partial T} \right|_{n_b,Y_q}, \qquad (4.14)
$$

$$
-\left.\frac{\partial s}{\partial n_x}\right|_{T,n_y,y\neq x} = \left.\frac{\partial \mu_x}{\partial T}\right|_{n_y},\tag{4.15}
$$

$$
\left. \frac{\partial p}{\partial n_x} \right|_{T, n_y, y \neq x} = n_b \left. \frac{\partial \mu_x}{\partial n_b} \right|_{T, n_y, y \neq b}, \qquad (4.16)
$$

$$
\left. \frac{\partial \mu_x}{\partial n_y} \right|_{T, n_z, z \neq y} = \left. \frac{\partial \mu_y}{\partial n_x} \right|_{T, n_z, z \neq x} \tag{4.17}
$$

where  $x, y, z \in \{b, q, le, l\mu\}$  should hold.

The knowlegde of three functions  $p = p(T, n_b, Y_q)$ ,  $\mu_b = \mu_b(T, n_b, Y_q)$ , and  $\mu_q =$  $\mu_q(T, n_b, Y_q)$  or  $\mu_l = \mu_l(T, n_b, Y_q)$  is sufficient to recover the free energy density  $f =$  $f(T, n_b, Y_q)$  for the particular physical conditions of section [3.2](#page-7-2) ( $\mu_s = 0$  and  $n_q = n_l$ ). Further quantities can be derived by partial derivatives with respect to the parameters  $T$ ,  $n_b$  and  $Y_q$ .

Thus it would be convenient to store only these three quantities in the EoS table for the thermodynamic properties in order to reduce the memory size. However, we require that the pressure, the entropy, the three chemical potentials and also the free and internal energy densities should be provided independently in the EoS tables for checking purposes. It is also allowed to store more than these seven basic quantities.

#### <span id="page-25-0"></span>4.2. Structure of tables

The CompOSE data base contains for each EoS model data tables that specify the used parameter grid and tables that contain the thermodynamic properties, the compositional information and the microscopic information, respectively.

#### <span id="page-25-1"></span>4.2.1. Types of EoS tables

In general, three types of EoS input tables should be available for each EoS model in order to address different applications:

#### 1. Three-dimensional tables

These tables depend on all three indepedent parameters  $T$ ,  $n_b$  and  $Y_q$ . There is only one case:

• General purpose EoS table

The recommended parameter values for the definition of the grid are given in table [4.1.](#page-32-0) This choice of discretation corresponds to a table with  $N_T^{\rm max}$   $\times$  $N_{n_b}^{\text{max}} \times N_{Y_q}^{\text{max}} = 1119720(1462860)$  data points for the case a(b) in the T grid. The table includes neither points with  $T = 0$  MeV nor with  $Y_q = 0$ .

#### 2. Two-dimensional tables

These tables depend on two of the three indepedent parameters  $T$ ,  $n_b$  and  $Y_q$ . Four cases are considered here:

#### • Zero-temperature EoS table

The recommended parameter values for the definition of the grid are given in table [4.2.](#page-32-1) This choice of discretization corresponds to a table with  $N_{n_b}^{\text{max}} \times$  $(N_{Y_q}^{\text{max}}+1) = 18361$  data points. Only  $T = 0$  MeV is considered. Data points for  $\dot{Y}_q = 0$ , i.e. pure neutron matter, are included in this EoS table.

#### • Symmetric matter EoS table

The recommended parameter values for the definition of the grid are given in table [4.3.](#page-32-2) This choice of discretization corresponds to a table with  $N_T^{\text{max}} \times$  $N_{n_b}^{\text{max}} = 18963(24381)$  data points for the case a(b) in the T grid. Only  $Y_q = 0.5$  is considered.  $T = 0$  MeV, i.e. the zero-temperature case, is (not) included in this EoS table for case b(a).

#### • Neutron matter EoS table

The recommended parameter values for the definition of the grid are given in table [4.3.](#page-32-2) This choice of discretization corresponds to a table with  $N_T^{\text{max}} \times$  $N_{n_b}^{\text{max}} = 18963(24381)$  data points for case a(b). Only  $Y_q = 0$  is considered.  $T = 0$  MeV, i.e. the zero-temperature case, is (not) included in this EoS table for case  $b(a)$ .

#### • EoS table of  $\beta$ -equilibrated matter

The recommended parameter values for the definition of the grid are given in table [4.3.](#page-32-2) This choice of discretization corresponds to a table with  $N_T^{\text{max}} \times$  $N_{n_b}^{\text{max}} = 18963(24381)$  data points for the case a(b) in the T grid. The charge fraction of strongly interacting particles  $Y_q$  is determined by the condition of  $\beta$  equilibrium.  $T = 0$  MeV, i.e. the zero-temperature case, is (not) included in this EoS table for case b(a).

#### 3. One-dimensional tables

These tables depend only on the parameter  $n_b$ . Three cases are considered here:

#### • EoS table of cold symmetric matter

The recommended parameter values for the definition of the grid are given in table [4.4.](#page-32-3) This choice of discretization corresponds to a table with  $N_{n_b}^{\text{max}} = 301$ data points. Only  $Y_q = 0.5$  and  $T = 0$  MeV is considered.

#### • EoS table of cold neutron matter

The recommended parameter values for the definition of the grid are given in table [4.4.](#page-32-3) This choice of discretization corresponds to a table with  $N_{n_b}^{\text{max}} = 301$ data points. Only  $Y_q = 0.0$  and  $T = 0$  is considered.

#### • EoS table of cold  $\beta$ -equilibrated matter

The recommended parameter values for the definition of the grid are given in table [4.4.](#page-32-3) This choice of discretization corresponds to a table with  $N_{n_b}^{\text{max}} = 301$ data points. Only  $T = 0$  MeV is considered and the charge fraction of strongly interacting particles  $Y_q$  is determined by the conditions of  $\beta$ -equilibrium and local charge neutrality.

Every set of EoS tables contains up to three tables: the first that specifies the thermodynamic state of the system (always required), the second that contains information on the composition of the matter (optional), the third that gives microscopic information (optional).

The format of the thermodynamic, the compositional and the microscopic table, respectively, has to follow the following prescriptions.

#### <span id="page-27-0"></span>4.2.2. Table with thermodynamic quantities

The first row of this table contains three entries: the mass of the neutron  $m_n$  and that of the proton  $m_p$  in MeV of the particular EoS model and then an integer  $I_l$  that indicates whether the EoS contains leptons or not. If electrons (and/or muons) are considered in the EoS, one sets  $I_l = 1$ . For other values of  $I_l$ , it is assumed that there are no electrons (and/or muons) and the lepton chemical potential  $\mu_l$  should be set to zero. The neutron mass  $m_n$  is used for scaling certain quantities as specified below. The following rows in this table contain information on the particular grid point in the table and the relevant thermodynamic quantities. The actually tabulated quantities are given by

- 1. pressure divided by the baryon number density  $Q_1 = p/n_b$  [MeV],
- 2. entropy per baryon  $Q_2 = s/n_b$  [dimensionless],
- 3. scaled and shifted baryon chemical potential  $Q_3 = \mu_b/m_p 1$  [dimensionless],
- 4. scaled charge chemical potential  $Q_4 = \mu_q/m_n$  [dimensionless],
- 5. scaled effective lepton chemical potential  $Q_5 = \mu_l/m_n$  [dimensionless],
- 6. scaled free energy per baryon  $Q_6 = f/(n_b m_n) 1$  [dimensionless],
- 7. scaled internal energy per baryon  $Q_7 = e/(n_b m_n) 1$  [dimensionless].

For an ideal gas  $Q_1$  is just the temperature T. The traditional scaling of the chemical potentials and the energies per baryon with the neutron mass  $m_n$  has been introduced.

Each line in the thermodynamic table (except the first) has to contain the following quantities

$$
i_T \t i_{n_b} \t i_{Y_q} \t Q_1 \t Q_2 \t Q_3 \t Q_4 \t Q_5 \t Q_6 \t Q_7 \t N_{\text{add}} \t \underbrace{q_1 \t q_2 \t \cdots \t q_{N_{\text{add}}}}_{N_{\text{add}} \t quantities}
$$
\n
$$
(4.18)
$$

with seven required quantities  $Q_i$  and  $N_{\text{add}}$  additional optional thermodynamic quantities  $q_i$ . The meaning of the additional quantities is specified in the data sheet for each EoS table. It is assumed that the order of all quantities  $q_i$  does not change within an EoS table. Since the triple of table indices  $(i_T, i_{n_b}, i_{Y_q})$  is explicitly specified, the order of tabulation with respect to the grid points is not relevant. If the table contains rows with identical indices  $i_T$ ,  $i_{n_b}$ ,  $i_{Y_q}$  then table entries for the quantities  $Q_i$ ,  $N_{\text{add}}$ , and  $q_i$ are used from the row that is read last.

#### <span id="page-28-0"></span>4.2.3. Table with the composition of matter

The predicted chemical composition of matter depends strongly on the employed theoretical model. In principle, the particle content and hence the data that are required to be stored can depend on the particular point in the parameter space, too. Thus the format of the table has to be adapted to this situation. The essential information is contained in the particle fractions  $Y_i$  but in some cases additional information, e.g. on the type of phase, might be useful.

The tabulated quantities in the EoS composition table are typically given by

- 1. particle fractions  $Y_i$  [dimensionless],
- 2. average mass number of a representative nucleus  $A<sup>av</sup>$  [dimensionless],
- 3. average charge number of a representative nucleus  $Z^{\text{av}}$  [dimensionless],
- 4. index encoding the type of phase  $I_{\text{phase}}$  [dimensionless] (The correspondence of the phase index  $I_{\text{phase}}$  with the actual structure of the phase is defined for each EoS model on the corresponding web page.).

In the following a standard format for the tabulation of compositional information is defined. It is suitable for most of the presently available EoS tables of hadronic and quark EoS models. It allows to change from point to point the particle fractions that are given in the table. Thus, it is possible to select only those particles that are most abundant under the considered local conditions. Each row of the table contains the following entries

$$
i_T i_{n_b} i_{Y_q} I_{\text{phase}} N_{\text{pairs}} \underbrace{I_1 Y_{I_1} \dots I_{N_{\text{pairs}} Y_{I_{N_{\text{pairs}}}}} Y_{I_{N_{\text{pairs}}}}
$$
\n
$$
N_{\text{quad}}
$$
\n
$$
N_{\text{quad}}
$$
\n
$$
I_1 A_{I_1}^{\text{av}} Z_{I_1}^{\text{av}} Y_{I_1} \dots I_{N_{\text{quad}}} A_{I_{N_{\text{quad}}}}^{\text{av}} Z_{I_{N_{\text{quad}}}}^{\text{av}} Y_{I_{N_{\text{quad}}}}
$$
\n
$$
N_{\text{quad quadruples}}
$$
\n
$$
(4.19)
$$

with  $N_{\text{pairs}}$  pairs that combine the particle index  $I_i$  as defined in tables [3.2](#page-18-0) and [3.3](#page-19-0) and the corresponding particle fraction  $Y_i$ . (Note the definition of particle fractions in equation [3.7.](#page-10-0)) In addition, there are  $N_{\text{quad}}$  quadruples that contain an index  $I_i$  that specifies a group of nuclei  $\mathcal{M}_{I_i}$  with average mass number

$$
A_{I_i}^{\text{av}} = \frac{\sum_{j \in \mathcal{M}_{I_i}} A_j Y_j}{\sum_{j \in \mathcal{M}_{I_i}} Y_j},\tag{4.20}
$$

average charge number  $Z_{I_i}^{\text{av}}$ 

$$
Z_{I_i}^{\text{av}} = \frac{\sum_{j \in \mathcal{M}_{I_i}} Z_j Y_j}{\sum_{j \in \mathcal{M}_{I_i}} Y_j},\tag{4.21}
$$

and combined fraction

$$
Y_{I_i} = \frac{\sum_{j \in \mathcal{M}_{I_i}} A_j Y_j}{A_{I_i}^{\text{av}}} = \sum_{j \in \mathcal{M}_{I_i}} Y_j . \tag{4.22}
$$

The average neutron number

$$
N_{I_i}^{\text{av}} = \frac{\sum_{j \in \mathcal{M}_{I_i}} N_j Y_j}{\sum_{j \in \mathcal{M}_{I_i}} Y_j},\tag{4.23}
$$

is not stored because it is easily found from  $N_{I_i}^{\text{av}} = A_{I_i}^{\text{av}} - Z_{I_i}^{\text{av}}$ . In case that there are no pairs (quadruples) to be stored, the number  $N_{\text{pairs}}$  ( $N_{\text{quad}}$ ) has to be set to zero. The average mass and charge numbers correspond to those of a representative heavy nucleus if there is only one group of nuclei except the lightest that are considered explicitly. However, it is also possible to define several subsets of nuclei with corresponding average mass numbers, charge numbers and fractions. The correlation between the index  $I_i$  and the set of nuclei  $\mathcal{M}_{I_i}$  is defined for each EoS model separately and given in the data sheet on the CompOSE web pages. Since the composition of matter can vary rapidly with a change of the parameters, it is not required that the fractions of all particles or particle sets have to given in reach row. It is sufficient to list only those that are relevant, e.g. with nonzero  $Y_i$ . Others can be omitted.

#### <span id="page-29-0"></span>4.2.4. Table with information on microscopic quantities

Besides the information on thermodynamic and compositional quantities, most EoS models can provide additional information on microscopic quantities of an individual particle i, e.g.

- 1. Landau effective mass divided by the particle mass  $m_i^L/m_i$  [dimensionless],
- 2. Dirac effective mass divided by the particle mass  $m_i^D/m_i$  [dimensionless],
- 3. non-relativistic single-particle potential  $U_i$  [MeV],
- 4. relativistic vector self-energy  $V_i$  [MeV],

#### 5. relativistic scalar self-energy  $S_i$  [MeV],

#### 6. pairing gap  $\Delta_i$  [MeV].

These quantities are stored in an additional table if available. In this case, each line has the format

$$
i_T i_{n_b} i_{Y_q} N_{\text{qty}} \underbrace{K_1 q_{K_1} K_2 q_{K_2} \dots K_{N_{\text{qty}}} q_{K_{N_{\text{qty}}}}}{N_{\text{qty pairs}}}
$$
(4.24)

where  $N_{\text{qty}}$  is the number of stored quantities  $q_{K_i}$ . The composite index  $K_i$  identifies uniquely both the particle or correlation and the physical quantity. It is formed as

$$
K_i = 1000 I_i + J_i \tag{4.25}
$$

with the particle or correlation index  $I_i$  from table [3.2](#page-18-0) or [3.3,](#page-19-0) respectively, and the quantity index  $J_i$  from table [7.4.](#page-47-1)

#### <span id="page-30-0"></span>4.2.5. Tables with parameters

The mesh points for the general purpose EoS are stored in three individual data files that are used as an input in addition to the three tables containing the thermodynamic, compositional and microphysical information. It is assumed that the discretization scheme for the relevant parameters in the zero-temperature and in the neutron-matter table is identical to the grid for the general purpose table. Parameter values should be given with at least eight significant digits. For the parameter temperature, the corresponding table contains a single entry in each row. In the first row,  $N_T^{\min}$  is given, and  $N_T^{\max}$  in the second row. Then the parameter values  $T(N_T^{\min})$ ,  $T(N_T^{\min} + 1)$ , ...,  $T(N_T^{\max})$ , are given in every following row. In total, the table contains  $N_T^{\max} - N_T^{\min} + 3$  rows. The same storage scheme applies for the parameters  $n_b$  and  $Y_q$ .

#### <span id="page-30-1"></span>4.2.6. Identification of tables

Each Eos table is identified by a unique name and a unique extension that correspond to the model and type of table, respectively. Using the generic name eos for a particular EoS model, there are always three parameter tables

- eos.t (required)
- eos.nb (required)
- eos.yq (required)

that define the discretization mesh for the three parameters T,  $n_b$  and  $Y_q$  as discussed in the previous section. All three tables are required even for EoS tables with less than three dimensions.

The thermodynamic, compositional and microscopic quantities are stored in three tables with the generic names

- eos.thermo (required)
- eos.compo (optional)
- eos.micro (optional)

where only the first one is required for every EoS model since information on the composition or microscopic details are not always available.

#### <span id="page-31-0"></span>4.2.7. Precision of tabulated quantities

EoS quantities of a particular model have a limited precision in practical calculations. Maschine precision is hardly ever reached. The format of the tabulated data should reflect this fact and only the significant number of digits should be given to avoid excessive memory size. Usually eight significant digits are sufficient since the error in the interpolation can be considerably larger.

#### <span id="page-31-1"></span>4.3. Data sheet

Information on an EoS that is not provided directly in the tables but relevant for the characterisation of the particular model can be found in a data sheet that comes along with the tables on the CompOSE web pages. Some quantities are extracted automatically from the tabulated data, others need to be specified by the contributor. E.g., characteristic nuclear matter parameters (see section [6.1\)](#page-35-1) are obtained by using the program compose.f90 (see section [7.4\)](#page-41-0) if an EoS table for pure nuclear matter without electrons or muons is available. Similarly, information on the parameter grid, type and dimension of the Eos table, considered particles and additionally stored quantities are extracted by the program. The EoS of stellar matter in  $\beta$ -equilibrium is generated by using compose.f90 if the EoS table for matter with electrons or muons is provided by the contributor. From this extracted EoS table, characteristic properties of neutron stars, e.g. maximum masses, are calculated and given in the data sheet. It also contains information on the considered constituent particles in the model. The contributor has to supply a short characterisation of the EoS model and relevant references. He/she also needs to define the meaning of the index Iphase for the phases considered in the EoS.

<span id="page-32-0"></span>

| quantity     | reference<br>value(s)                         | minimum<br>index | maximum<br>index                                           | resolution<br>parameter |
|--------------|-----------------------------------------------|------------------|------------------------------------------------------------|-------------------------|
| $T$ , case a | $T^{\text{ref}} = 0.1 \text{ MeV}$            |                  | $N_T^{\min} = 1$ $N_T^{\max} = 81$                         | $M_T = 25$              |
| $T$ , case b | $T^{\text{ref}} = 0.1 \text{ MeV}$            |                  | $N_T^{\min} = 1$ $N_T^{\max} = 62$                         | $M_T = 25$              |
| $n_b$        | $n_b^{\text{ref}} = 10^{-12} \text{ fm}^{-3}$ |                  | $N_{n_b}^{\min} = 1$ $N_{n_b}^{\max} = 301$                | $M_{n_h} = 25$          |
| $Y_q$        | N/A                                           |                  | $N_{Y_a}^{\min} = 1$ $N_{Y_a}^{\max} = 60$ $M_{Y_q} = 100$ |                         |

Table 4.1.: Parameter values for the recommended discretization in  $T$ ,  $n_b$  and  $Y_q$  for a general purpose EoS table.

Table 4.2.: Parameter values for the recommended discretization in  $n_b$  and  $Y_q$  for a zerotemperature EoS table.

<span id="page-32-1"></span>

| quantity       | reference                                           | minimum | maximum                                                                                                    | resolution |
|----------------|-----------------------------------------------------|---------|----------------------------------------------------------------------------------------------------|------------|
|                | value                                               | index   | index                                                                                                    | parameter  |
| $n_b$<br>$Y_a$ | $n_{\rm k}^{\rm ref} = 10^{-12}~\rm fm^{-3}$<br>N/A |         | $N_{n_b}^{\min} = 1$ $N_{n_b}^{\max} = 301$ $M_{n_b} = 25$<br>$N_{Y_a}^{\min} = 0$ $N_{Y_a}^{\max} = 60$ $M_{Y_q} = 100$ |            |

Table 4.3.: Parameter values for the recommended discretization in  $T$  and  $n_b$  for EoS tables of symmetric matter, neutron matter or  $\beta$ -equilibrated matter.

<span id="page-32-2"></span>

| quantity     | reference                                       | minimum        | maximum                                                    | resolution |
|--------------|-------------------------------------------------|----------------|------------------------------------------------------------|------------|
|              | value                                           | index          | index                                                      | parameter  |
| $T$ , case a | $T^{\text{ref}} = 0.1 \text{ MeV}$              | $N_T^{\min}=0$ | $N_T^{\min} = 1$ $N_T^{\max} = 81$                         | $M_T = 25$ |
| $T$ , case b | $T^{\text{ref}} = 0.1 \text{ MeV}$              |                | $N_T^{\max} = 62$                                          | $M_T = 25$ |
| $n_b$        | $n_{h}^{\text{ref}} = 10^{-12} \text{ fm}^{-3}$ |                | $N_{n_b}^{\min} = 1$ $N_{n_b}^{\max} = 301$ $M_{n_b} = 25$ |            |

Table 4.4.: Parameter values for the recommended discretization in  $n_b$  for onedimensional EoS tables.

<span id="page-32-3"></span>

| quantity | reference                                                                                                    | minimum | maximum | resolution |
|----------|----------------------------------------------------------------------------------------------------|---------|---------|------------|
|          | value                                                                                                    | index   | index   | parameter  |
| $n_b$    | $n_b^{\text{ref}} = 10^{-12} \text{ fm}^{-3}$ $N_{n_b}^{\text{min}} = 1$ $N_{n_b}^{\text{max}} = 301$ $M_{n_b} = 25$ |         |         |            |

### <span id="page-33-0"></span>5. Extending CompOSE

CompOSE is meant to be under constant development. The main aim is to enlarge the data base by adding EoS tables of more and more models. The most simple way is to convert tables of existing model calculations to the generic CompOSE scheme of tabulation in the data files. A more involved task is to develop a new EoS model and to provide the results in the appropriate format. In either case, we ask you to contact the CompOSE core team by sending an email to

```
develop.compose@obspm.fr.
```
You will be contacted and all questions will be clarified on how your results can be incorporated in the CompOSE data base and made accessible to the public.

For the future it is foreseen that the functionality of the CompOSE database will be extended in order to make even more results of EoS model calculations available that are not included in the present sets of data. It is also envisioned to add more quantities to the data tables that might be relevant for astrophysical applications and beyond.

Part III.

<span id="page-34-0"></span>For Users

### <span id="page-35-0"></span>6. Models for the equation of state

There is a large number of model equations of state. They fall into different classes depending on the theoretical approach. The main difficulty in generating an equation of state is the description of the strongly interacting constituents, hadrons and/or quarks. See reference [\[1\]](#page-73-1) for a in-depth review. The EoS tables on the CompOSE website are not classified according to the model but to their structure of tabulation and possible application.

Details and characteristic parameters of each particular EoS can be found in a data sheet that accompanies the data tables on the CompOSE web site

#### <https://compose.obspm.fr>.

For electrons and muons a uniform Fermi gas model is employed in many cases. This assumption simplifies the calculation significantly in case of spatially inhomogeneous charge distributions. Details on the treatment of electrons and muons are given for each EoS separately on the data sheet.

At positive temperatures photons contribute to the thermodynamic properties of the system. Their treatment is discussed in section [3.8.](#page-16-0) For each EoS in the database a remark is given whether photons are considered or not.

The definition of commonly used nuclear matter parameters is given in section [6.1.](#page-35-1) They characterize the essential properties of nuclear matter and can serve in a first comparison of the various models. Be, however, careful since these parameters are only valid in the vicinity of saturation for symmetric, i.e. same number of protons and neutrons, matter. Specific values of these parameters are given in the data sheet for the individual models and in a summary table on the CompOSE website. Collections of nuclear matter parameters are available for for widely used Skyrme Hartree-Fock models [\[9\]](#page-73-9) and for nonrelativistic Hartree-Fock models with Gogny-type interactions [\[10\]](#page-73-10). Results for relativistic mean-field models can be found in [\[11\]](#page-73-11). See the review [\[1\]](#page-73-1) for recent experimental constraints.

In the last section further remarks of caution are given.

#### <span id="page-35-1"></span>6.1. Nuclear matter properties

Realistic models of nuclear, i.e. purely hadronic, matter without leptons show some general features that are related to the occurence of the saturation phenomenon. Due to the symmetries of the strong interaction uniform nuclear matter at zero temperature reaches a state with the largest binding energy per nucleon at a finite saturation density  $n_b^{\text{sat}}$  with equal concentrations of neutrons and protons<sup>[1](#page-35-2)</sup>. For  $T = 0$  MeV, the energy

<span id="page-35-2"></span><sup>&</sup>lt;sup>1</sup>This is exactly true only if the mass difference between neutrons and protons is neglected.
per nucleon  $\mathcal E$  can be considerd as a function of the baryon number density  $n_b$  and the asymmetry

$$
\alpha = \frac{n_n - n_p}{n_n + n_p} = 1 - 2Y_q \qquad \text{[dimensionless]} \tag{6.1}
$$

that vanishes for symmetric nuclear matter, i.e.  $\alpha = 0$  and  $Y_q = 0.5$ . It can be expanded in a power series around the saturation point as

<span id="page-36-1"></span>
$$
\mathcal{E}(n_b, \alpha) = -B_{\text{sat}} + \frac{1}{2}Kx^2 + \frac{1}{6}Qx^3 + \dots
$$
  
 
$$
+ \alpha^2 \left( J + Lx + \frac{1}{2}K_{\text{sym}}x^2 + \dots \right) + \dots
$$
 [MeV] (6.2)

with the relative deviation of the actual density from the saturation density

<span id="page-36-0"></span>
$$
x = \frac{n_b - n_b^{\text{sat}}}{3n_b^{\text{sat}}} \qquad \text{[dimensionless]} \tag{6.3}
$$

and the asymmetry  $\alpha$ . The coefficients  $B_{\text{sat}}$ ,  $K$ ,  $Q = -K'$ , J, L,  $K_{\text{sym}}$  [MeV], ... and  $n_b^{\text{sat}}$ [fm−<sup>3</sup> ] characterize the behaviour of the EoS. They can, of course, only give an indication of the general features of the EoS, since these quantities are relevant essentially in the vicinity of the saturation density at zero temperature and close to symmetric nuclear matter (equal number of protons and neutrons). Extrapolations based on this polynomial expansion might be dangerous. The numerical factor in equation [\(6.3\)](#page-36-0) is of historical origin since the Fermi momentum  $k_F$  [fm<sup>-1</sup>] instead of the density  $n_b = 2k_F^3/(3\pi^2)$ of symmetric nuclear matter at zero temperature was originally used as the expansion parameter. Note that contributions linear in  $\alpha$  and linear in x for  $\alpha = 0$  are absent in the expansion due to the condition of minimum energy per baryon.

In order to study the dependence on the asymmetry  $\alpha$ , it is also convenient to introduce the symmetry energy

$$
E_{\text{sym}}(n_b) = \frac{1}{2} \frac{\partial^2 \mathcal{E}(n_b, \alpha)}{\partial \alpha^2} \bigg|_{\alpha=0} \qquad \text{[MeV]} \tag{6.4}
$$

that is a function of the baryon number density  $n_b$  only. In many cases the quadratic approximation in  $\alpha$  in equation [\(6.2\)](#page-36-1) is sufficient. Then the symmetry energy can also be calculated from the finite difference approximation

$$
E_{\text{sym}}(n_b) = \frac{1}{2} \left[ \mathcal{E}(n_b, -1) - 2\mathcal{E}(n_b, 0) + \mathcal{E}(n_b, 1) \right] \quad [\text{MeV}] \tag{6.5}
$$

comparing symmetric matter with pure neutron and pure proton matter.

In the following, the coefficients appearing in equation  $(6.2)$  are discussed in more detail.

• The **saturation density**  $n_b^{\text{sat}}$  [fm<sup>-3</sup>] of symmetric nuclear matter is defined by the condition that the pressure vanishes, i.e.

$$
p = n_b^2 \frac{d\mathcal{E}(n_b, 0)}{dn_b}\bigg|_{n_b = n_b^{\text{sat}}} = 0 \qquad \text{[MeV fm}^{-3}\text{]} \tag{6.6}
$$

and the energy per baryon becomes minimal.

- The binding energy at saturation  $B_{\text{sat}}$  [MeV] of symmetric nuclear matter can be obtained from Bethe-Weizsäcker mass formulas for nuclei  ${}^{A}Z$  by an extrapolation of  $A = 2Z$  to infinity.
- The incompressibility of bulk nuclear matter  $K$  [MeV] quantifies the curvature of the binding energy per baryon with respect to the density variation at saturation since it is defined by

$$
K = 9n_b^2 \frac{\partial^2 \mathcal{E}(n_b, 0)}{\partial n_b^2} \bigg|_{n_b = n_b^{\text{sat}}} = 9n_b \frac{\partial (p/n_b)}{\partial n_b} \bigg|_{n_b = n_b^{\text{sat}}} \qquad \text{[MeV]}.
$$
 (6.7)

It is related to the isothermal compressibility  $\kappa_T$  [\(3.35\)](#page-14-0) at zero temperature, zero asymmetry and saturation density by

$$
K = \frac{9}{\kappa_T n_b^{\text{sat}}} \qquad \text{[MeV]}.
$$
 (6.8)

Thus K would be better called compression modulus. It can be derived, e.g. from studies of isoscalar giant monopole excitations of nuclei. The extraction from data on isoscalar giant monopole resonances depends on the density dependence of the nuclear symmetry energy, a quantity under intensive debate in recent years. See also a recent comprehensive study of giant monopole resonances [\[12\]](#page-73-0).

• The skewness coefficient of bulk nuclear matter  $Q = -K'$  [MeV] is defined by the third derivative of the energy per baryon as

$$
Q = 27n_b^3 \left. \frac{\partial^3 \mathcal{E}(n_b, 0)}{\partial n_b^3} \right|_{n_b = n_b^{\text{sat}}} = 27n_b^2 \left. \frac{\partial^2 (p/n_b)}{\partial n_b^2} \right|_{n_b = n_b^{\text{sat}}} - 6K \qquad \text{[MeV]}.
$$
 (6.9)

The value of  $Q$  in combination with  $K$  determines the surface properties of nuclei, e.g. the ratio of the surface tension to the surface thickness. Thus, in order to fix Q in a particular model, it is important to include quantities like radii and the surface thickness in the procedure to fit the model parameters.

• The symmetry energy at saturation  $J$  [MeV] is just given by

$$
J = E_{\text{sym}}(n_b^{\text{sat}}) \qquad [\text{MeV}]. \tag{6.10}
$$

This coefficient mainly determines the isospin dependence of the binding energy of nuclei. It is important in predicting masses of exotic nuclei far away from the valley of stability in the chart of nuclei.

• The symmetry energy slope coefficient  $L$  [MeV] that is obtained from

$$
L = 3n_b \left. \frac{dE_{\text{sym}}(n_b)}{dn_b} \right|_{n_b = n_b^{\text{sat}}} \qquad \text{[MeV]}.
$$
 (6.11)

This coefficient is related to the density dependence of the neutron matter EoS near the saturation density. It is strongly correlated with the neutron skin thickness of heavy nuclei like <sup>208</sup>Pb. Unfortunately, experimentally determined values of the neutron skin thickness are not very precise so far and a large range of values for L is found by comparing different EoS models.

• The symmetry incompressibility  $K_{sym}$  [MeV] quantifies the curvature of the symmetry energy with respect to the density variation at saturation. It is defined by

$$
K_{\rm sym} = 9n_b^2 \left. \frac{d^2 E_{\rm sym}}{dn_b^2} \right|_{n_b = n_b^{\rm sat}} \qquad \text{[MeV]}.
$$
 (6.12)

For each EoS in the CompOSE data base, the actual values of the nuclear matter coefficients are given if available.

# 6.2. Remarks of caution

We provide equations of state tables in the CompOSE data base that cover large ranges in temperature, baryon number density and charge fraction of strongly interacting particles. However, we cannot guarantee that the physical description of matter under these conditions is close to reality. The user has to judge whether a particular EoS is suitable for her or his application.

The user also has to keep in mind that the thermodynamic and compositional properties of nuclear matter without electrons (and muons) and dense stellar matter with electrons (and muons) are rather different because in the former case the Coulomb interaction is artificially neglected. This can have drastic consequences for the occurence and type of phase transitions. Thus it is not recommended to generate a dense matter EoS from a nuclear matter EoS simply by adding the contribution from electrons (and muons).

In many cases it is desirable to extend a particular EoS to densities and temperatures below or above the available or recommended parameter ranges. In these regimes, an equation of state depending only on temperature, charge fraction of strongly interacting particles and baryonic density to describe matter might not be sufficient, e.g. at very low densities and temperatures where the time scales of thermodynamic equilibration reaction rates become large and full reaction networks have to be considered. However, for many purposes a detailed description of matter in these regime is not necessary, such that we decided to furnish tables for these conditions, too.

Our knowledge about the QCD phase diagram suggests that there could be a transition from a hadronic phase to a quark-gluon plasma within the range of densities and temperatures reachable in core-collapse supernovae, hence within the range of our tables. Of course, there are lots of uncertainties about this phase transition, so that its occurence cannot be affirmed, but the possibility has to be kept in mind when employing a purely hadronic EoS up to densities well above nuclear matter saturation density and temperatures as high as several tens of MeV. Within CompOSE there will be tables available including this phase transition. Even without thinking about a QCD phase transition, other forms of (exotic) matter shall appear at high densities and temperatures. Already for cold matter EoS used for neutron star modelisation for a long time, hyperons, pions and kaons have been considered. At temperatures above about 20 MeV, this point becomes even more crucial. Thus using a purely nuclear EoS in this regime can be a first approximation, technically very appealing, but again it has to be kept in mind that probably the considered physics is too poorly described.

# 7. Online services and data handling

## 7.1. Access to CompOSE

The EoS data and routines provided by CompOSE can be downloaded from the web site

```
https://compose.obspm.fr .
```
The tables and codes are offered free of charge but come without warranty. Please acknowledge and give proper reference to CompOSE if you use our service for your applications, presentations and publications. If you encounter any difficulties, it is possible to contact the CompOSE team by sending an email to

develop.compose@obspm.fr .

To subscribe to the CompOSE newsletter, distributed via the email list "compose.info", where changes and updates will be announced, send an e-mail with subject "Subscribe" to develop.compose@obspm.fr.

## 7.2. EoS data sheets

Each EoS of the CompOSE data base is accompanied with a data sheet available for download from the web site. The data sheet provides essential information that allows the user to decide whether the EoS is suitable for her/his application. It contains information on the origin and creation of the EoS table, a short abstract of the physical model, references, the parameter ranges and considered particle species, a summary of the available data files and fundamental quantities that characterize the EoS such as nuclear matter and neutron star properties, if available.

# 7.3. Options for using EoS data

There are different options for downloading and/or generating EoS data and tables. It is possible to obtain EoS tables for different models and for different purposes. The original EoS tables are given as plain ASCII files that allow every user to read the data without the need for further codes. The general idea is that a user chooses a particular model from those available on the CompOSE web site. Then, there are two different ways of accessing EoS data:

1. The user downloads data tables of an available EoS in the original form and uses her or his own routines to handle the data. For every model EoS there are three tables that contain the details of the discretization of the parameters: eos.t, eos.nb and eos.yq. The original EoS data are stored as functions of temperature T, baryon number density  $n_b$  and charge fraction of strongly interacting particles  $Y_q$ . The last quantity is identical to the electron fraction  $Y_e$  if electrons are the only charged leptons considered in the EoS model. The actual data on the thermodynamic, compositional and microscopic properties are stored in the files eos.thermo, eos.compo and eos.micro, respectively, as far as available for that particular model. See section [4.2](#page-25-0) for the format of all the tables.

- 2. The user downloads the original data tables for a particular EoS as described above and, in addition, several files that contain routines for reading, testing, interpolating and transforming the data. These codes serve four major purposes:
	- to interpolate the original EoS data tables in order to obtain the quantities at parameter values different from the original tabulation,
	- to calculate additional quantities that are not given in the original data files,
	- to select those quantities that are relevant for a particular application and to store them in separate data files in a format more convenient for the user,
	- to provide EoS data tables in the advanced HDF5 format (see <http://www.hdfgroup.org/HDF5/>) that is widely used in the astrophysics community.

Details on how to work with the subroutines are described in the next section.

# <span id="page-41-0"></span>7.4. Handling and transforming EoS data

The handling of EoS data is considerably simplified by using the software provided on the CompOSE web page. In the most recent version of the compose code, the generation of the necessary parameter files to define output quantities and format is guided via terminal input. There are only few steps required in order to generate customized data tables from the original sets of EoS tables.

All quantities describing the thermodynamic, compositional and microscopic properties of the matter are found for arbitrary values of the table parameters with an interpolation scheme that is described in detail in appendix [A.1.](#page-52-0) It is possible to create tables with different mesh settings and ranges. Of course, the ranges should be chosen only within the ranges of the basis table for each model. If they are outside these ranges error messages will indicate the problems.

### 7.4.1. Downloading and compiling

There are four FORTRAN90 files that are needed in every case to create the executable compose program. The file composemodules.f90 contains all the necessary modules and the file compose.f90 all required (sub-)routines and functions in order to read, interpolate and write the EoS data in ASCII format. The file out to json.f90 is only

relevant for the program version used on the CompOSE webpage. All necessary files are most simply obtained by downloading the file code.zip.

Using the present version of the program compose, it is not necessary to provide input files beyond those that were downloaded from the CompOSE website. The input files that define the selected variables and tabulation scheme are created automatically. Their structure is specified in appendix [B.](#page-58-0)

If output of the EoS data in HDF5-format is needed, the files hdf5compose.f90 and hdf5writecompose.c are required in addition to compose.f90 and composemodules.f90.

All the files can be downloaded from the corresponding CompOSE web page and they have to be compiled with an appropriate FORTRAN90 or C compiler. The program was written using the GNU compilers gfortran and gcc and the use of these compilers is encouraged. A sample Makefile is available on the CompOSE web page. It contains in line 26 a switch to select the compilation without ( $HDF = 0$ , default setting) and with (HDF = 1) the option for the HDF5 output. For using the HDF5 routines, the HDF5 library has to be installed. Compiling the program files with the provided Makefile generates an executable with the name compose.

### 7.4.2. Direct use of compose

In this subsection, the details are described how customized EoS tables from the EoS models on the CompOSE web site can be obtained by running the program compose.

The operation proceeds in the following steps:

#### 1. Selection of EoS

In a first step the user selects the EoS that is appropriate for her/his application from the list given on the CompOSE web pages. Often, there are different types of tables available for a single EoS model as described in subsection [4.2.](#page-25-0) The tabulated data can depend on one, two or three of the independent parameters T,  $n_b$  and  $Y_q$ . There is an option to replace the temperature T by the entropy per baryon  $S$  as parameter when running the standard version of compose. There are at least four different files needed for the successful application of the program compose as specified in subsection [4.2.6:](#page-30-0) three files containing information on the parameter grid and at least one file with the thermodynamic data.

The downloaded parameter and EoS files are always identified with the same name and a file name extension that specifies the type of stored quantities. The program compose uses these generic names for the input files. Thus the downloaded files are called "eos.t", "eos.nb", "eos.yq" "eos.thermo", "eos.compo" (if available), "eos.micro" (if available), or "eos.init" (if available).

If the user does not run the program compose in the standard version (see [2\)](#page-43-0) he or she has to supply two files (in ASCII format) in addition to the downloaded files. They specify the parameter values and the quantities that will be stored in the customized EoS output table. See appendix [B](#page-58-0) for details of their structure. The input files eos.parameters and eos.quantities are created automatically when

the standard version of the program compose is used. Thus it is recommended to run the standard version, in particular for first-time users of CompOSE.

#### <span id="page-43-0"></span>2. Running compose

The user has to run the compose code three times:

- a) to select the output quantities
- b) to define the tabulation parameters
- c) to generate the file eos.table with the customized EoS table.

In each case, the program explicitly asks questions and gives information for possible answers. The files eos.quantities and eos.parameters are created automatically if they do not exist. See the "quick guide" for examples.

In the case that there is no file eos.init provided on the webpage for a particular EoS, it is created automatically. During the execution of the compose program, the relevant input data files are read: first the files with the parameter grids eos.t, eos.nb and eos.yq, second the EoS data files eos.thermo, eos.compo (if available) and eos.micro (if available). The read data are analyzed, checked for consistency and the information is stored in the file eos.init.

Running the compose code for task 1, a file eos.quantities is created. When task 2 is selected, a file eos.parameters is generated. The structure of the files eos.init, eos.quantities, and eos.parameters is described in detail in appendex [B.](#page-58-0)

Each row of the output file eos.table contains the three parameter values of the user-chosen grid and then the selected quantities. Note that for each quadruple index  $I_i$  four quantities  $(Y_{I_i}^{\text{av}}, A_{I_i}^{\text{av}}, Z_{I_i}^{\text{av}}, \text{ and } N_{I_i}^{\text{av}})$  are given.

#### 7.4.3. HDF5 table

The organization of the data in case of the HFD5 table is different as compared to the ASCII table. All data are stored in a single data file that is denominated eoscompose.h5. The names of the data sets are given by the identifiers in tables [7.6](#page-49-0) and [7.7.](#page-50-0) Note, too, that the values of the different quantities at all grid points are stored together in one data set. The data sets can in addition contain a group of quantities, e.g., the  $N_{\text{thermo}}$ thermodynamic quantities, see tables [7.6](#page-49-0) and [7.7](#page-50-0) for details.

### 7.4.4. Additional output

During the execution of task three of the program compose a file eos. report is generated that contains information on the EoS derived from the tabulated data. The information is used for the creation of the data sheet that accompanies each EoS on the CompOSE web pages. If possible, a second file eos.beta is produced with the EoS of  $\beta$ -equilibrated matter for the lowest available temperature for all grid points in baryonic density that are available for the specific EoS and where a solution is found. Each row consists of four

quantities, the density  $n_b$ , the charge fraction  $Y_q$ , the (free) energy density f (including rest mass contributions) and the pressure p. These data are used to derive characteristic neutron star parameters for the data sheet. Finally, a third file eos.info.json is created that is used for the interactive web version of the program.

### 7.4.5. Error messages

During the execution of the subroutines, errors can occur due to several reasons, e.g. parameters out of range etc. In this case, the execution is stopped and a corresponding error message is generated.

<span id="page-45-0"></span>

| index<br>J      | $\text{quantity}$<br>expression                      | unit                     | description                                                                  |
|-----------------|------------------------------------------------------|--------------------------|------------------------------------------------------------------------------|
| $\mathbf{1}$    | $\boldsymbol{p}$                                     | $MeV fm^{-3}$            | total pressure                                                               |
| $\overline{2}$  | S                                                    | dimensionless            | total entropy per baryon                                                     |
| 3               | $\mu_b - m_n$                                        | MeV                      | baryon chemical potential<br>with respect to neutron mass                    |
| 4               | $\mu_q$                                              | MeV                      | charge chemical potential                                                    |
| 5               | $\mu_l$                                              | MeV                      | lepton chemical potential                                                    |
| 6               | $\mathcal{F}/m_n-1$                                  | dimensionless            | free energy per baryon<br>with respect to neutron mass                       |
| $\overline{7}$  | $\varepsilon =$<br>$\mathcal{E}/m_n-1$               | dimensionless            | internal energy per baryon<br>with respect to neutron mass                   |
| 8               | $\mathcal{H}/m_n-1$                                  | dimensionless            | enthalpy per baryon<br>with respect to neutron mass                          |
| $9\phantom{.0}$ | $\mathcal{G}/m_n-1$                                  | dimensionless            | free enthalpy per baryon<br>with respect to neutron mass                     |
| 10              | $\frac{\partial p}{\partial n_b}\Big _{\mathcal{L}}$ | MeV                      | partial derivative of pressure with<br>respect to baryon number density      |
| 11              | $\frac{\partial p}{\partial \mathcal{E}}$            | $\rm fm^{-3}$            | partial derivative of pressure with<br>respect to internal energy per baryon |
| 12              | $c_s^2$                                              | dimensionless            | speed of sound squared                                                       |
| 13              | $c_V$                                                | dimensionless            | specific heat capacity<br>at constant volume                                 |
| 14              | $c_p$                                                | dimensionless            | specific heat capacity<br>at constant pressure                               |
| 15              | $\Gamma = c_p/c_V$                                   | dimensionless            | adiabatic index                                                              |
| 16              | $\alpha_p$                                           | $MeV^{-1}$               | expansion coefficient<br>at constant pressure                                |
| 17              | $\beta_V$                                            | $\rm fm^{-3}$            | tension coefficient<br>at constant volume                                    |
| 18              | $\kappa_T$                                           | $\text{fm}^3/\text{MeV}$ | isothermal compressibility                                                   |
| 19              | $\kappa_S$                                           | $\text{fm}^3/\text{MeV}$ | adiabatic compressibility                                                    |
| 20              | ${\mathcal F}$                                       | ${\rm MeV}$              | free energy per baryon                                                       |
| 21              | ${\cal E}$                                           | MeV                      | energy* per baryon                                                           |
| $22\,$          | ${\mathcal H}$                                       | MeV                      | enthalpy per baryon                                                          |
| $23\,$          | $\mathcal G$                                         | ${\rm MeV}$              | free enthalpy per baryon                                                     |

Table 7.1.: Thermodynamic quantities in the data tables with their units.

<sup>∗</sup> This corresponds to the 'internal energy' in the thermodynamic language including the rest mass contribution.

<span id="page-46-0"></span>

| index $J$      | $\text{quantity} /$<br>expression                          | unit                        | description                                                             |
|----------------|------------------------------------------------------------|-----------------------------|-------------------------------------------------------------------------|
| $\mathbf{1}$   | $\mathcal{F}$                                              | [MeV]                       | free energy per baryon                                                  |
| $\overline{2}$ | $\frac{\partial \mathcal{F}}{\partial T}$                  | dimensionless               | first temperature derivative<br>of free energy per baryon               |
| 3              | $\frac{\partial^2 \mathcal{F}}{\partial T^2}$              | $[MeV^{-1}]$                | second temperature derivative<br>of free energy per baryon              |
| $\overline{4}$ | $\frac{\partial^2 \mathcal{F}}{\partial T \partial n_b}$   | $\lceil \text{fm}^3 \rceil$ | mixed second derivative<br>of free energy per baryon                    |
| 5              | $\frac{\partial^2 \mathcal{F}}{\partial T \partial Y_a}$   | dimensionless               | mixed second derivative<br>of free energy per baryon                    |
| 6              | $\frac{\partial \mathcal{F}}{\partial n_b}$                | [MeV $\text{fm}^3$ ]        | first baryon density derivative<br>of free energy per baryon            |
| 7              | $\frac{\partial^2 \mathcal{F}}{\partial n_b^2}$            | [MeV $\text{fm}^6$ ]        | second baryon density derivative<br>of free energy per baryon           |
| 8              | $\frac{\partial^2 \mathcal{F}}{\partial n_b \partial Y_a}$ | [ $MeV fm^3$ ]              | second mixed derivative<br>of free energy per baryon                    |
| 9              | $\frac{\partial \mathcal{F}}{\partial Y_a}$                | [MeV]                       | first hadronic charge fraction derivative<br>of free energy per baryon  |
| 10             | $\frac{\partial^2 \mathcal{F}}{\partial Y^2}$              | [MeV]                       | second hadronic charge fraction derivative<br>of free energy per baryon |

Table 7.2.: Values and derivatives of the free energy per baryon which are stored in the data tables with their units.

<span id="page-47-0"></span>

| index $J$      | $\text{quantity}$<br>expression | unit          | description                                      |
|----------------|---------------------------------|---------------|--------------------------------------------------|
|                | $I_{\text{phase}}$              | dimensionless | phase index                                      |
|                | $Y_{I_i}$                       | dimensionless | fraction of particle $I_i$                       |
| 1              | $Y^{\text{av}}_{\%}$            | dimensionless | combined fraction<br>of group $%$ of nuclei      |
| $\overline{2}$ | $A^{\rm av}_{\%}$               | dimensionless | average mass number<br>of group $%$ of nuclei    |
| 3              | $Z^{\rm av}_{\%}$               | dimensionless | average charge number<br>of group $%$ of nuclei  |
| 4              | $N^{\rm av}_{\%}$               | dimensionless | average neutron number<br>of group $%$ of nuclei |

Table 7.3.: Quantities containing information on the composition which are stored in the data tables with their units. The particle index  $I_i$  has been defined in tables [3.2](#page-18-0) and [3.3.](#page-19-0) The symbols % denotes the group of nuclei.

Table 7.4.: Microscopic quantities which are stored in the data tables with their unit.

| index $J$ | quantity/<br>expression | unit          | description                                                   |
|-----------|-------------------------|---------------|---------------------------------------------------------------|
| 40        | $m_{I_i}^L/m_{I_i}$     | dimensionless | effective Landau mass<br>with respect to<br>the particle mass |
| 41        | $m_{I_i}^D/m_{I_i}$     | dimensionless | effective Dirac mass<br>with respect to<br>the particle mass  |
| 50        | $U_{I_i}$               | MeV           | nonrelativistic<br>single-particle potential                  |
| 51        | $V_{I_i}$               | MeV           | relativistic<br>vector self-energy                            |
| 52        | $S_{I_i}$               | MeV           | relativistic<br>scalar self-energy                            |
| 60        | $\Delta_{I_i}$          | MeV           | gap                                                           |

<span id="page-48-0"></span>

| index $J$      | $\text{quantity}$<br>expression                               | unit            | description                                              |
|----------------|---------------------------------------------------------------|-----------------|----------------------------------------------------------|
| $\mathbf{1}$   | $\Delta \mathcal{F}$                                          | MeV             | absolute error estimate<br>of free energy per baryon     |
| $\overline{2}$ | $\Delta \mathcal{F}/\mathcal{F}$                              | dimensionless   | relative error estimate<br>of free energy per baryon     |
| 3              | $\Delta \mathcal{E}$                                          | MeV             | absolute error estimate<br>of internal energy per baryon |
| $\overline{4}$ | $\Delta \mathcal{E}/\mathcal{E}$                              | dimensionless   | relative error estimate<br>of internal energy per baryon |
| $\overline{5}$ | $\Delta\left(\frac{p}{n_b}\right)$                            | MeV             | absolute error estimate<br>of pressure-to-density ratio  |
| 6              | $\Delta\left(\frac{p}{n_b}\right)/\left(\frac{p}{n_b}\right)$ | dimensionless   | relative error estimate<br>of pressure-to-density ratio  |
| $\overline{7}$ | $\Delta S$                                                    | [dimensionless] | absolute error estimate<br>of entropy per baryon         |
| 8              | $\Delta S/\mathcal{S}$                                        | dimensionless   | relative error estimate<br>of entropy per baryon         |

Table 7.5.: Error quantities which are stored in the data tables with their unit.

<span id="page-49-0"></span>Table 7.6.: Thermodynamic quantities which are stored in the HDF5 data file together with their units and the name of the corresponding data set. If there are two lines in the second column, the first one always corresponds to  $I_{\text{tab}} = 0$  and the second one to  $I_{\rm tab}\neq 0.$ 

| name of<br>data set | $\text{quantity}$<br>expression                                                                | unit               | description                                                                                          |
|---------------------|------------------------------------------------------------------------------------------------|--------------------|----------------------------------------------------------------------------------------------------|
| $\rm t$             | T                                                                                              | MeV                | temperature                                                                                          |
| pointst             | $N_{\rm data}$<br>$N_T$                                                                        | dimensionless      | number of points in $T$                                                                              |
| nb                  | $n_h$                                                                                          | $\mathrm{fm}^{-3}$ | baryon number density                                                                                |
| pointsnb            | $N_{\rm data}$<br>$N_{n_b}$                                                                    | dimensionless      | number of points in $n_b$                                                                            |
| yq                  | $Y_q$                                                                                          | dimensionless      | charge fraction of strongly<br>interacting particles                                                 |
| pointsyq            | $N_{\text{data}}$<br>$N_{Y_q}$                                                                 | dimensionless      | number of points in $Y_q$                                                                            |
| thermo              | $Q(N_{\text{data}}, 1, 1, N_{\text{thermo}})$<br>$Q(N_{n_b}, N_T, N_{Y_q}, N_{\text{thermo}})$ | varying            | array of thermodynamical<br>quantities, see table 7.1                                                |
| pointsthermo        | $N_{\text{thermo}}$                                                                            | dimensionless      | number of thermodynamical<br>quantities, see table 7.1.                                              |
| index_thermo        | $J(N_{\rm thermo})$                                                                            | dimensionless      | index identifying the<br>thermodynamical quantities,<br>see table 7.1.                               |
| thermo_add          | $q(N_{\text{data}}, 1, 1, N_{\text{add}})$<br>$q(N_{n_b}, N_T, N_{Y_q}, N_{\text{add}})$       | varying            | array of additional<br>quantities $q_{\%}$<br>in file eos.thermo.                                    |
| pointsadd           | $N_{\rm add}$                                                                                  | dimensionless      | number of additional<br>thermodynamical quantities<br>in file eos.thermo.                            |
| index_thermo_add    | $I_{\rm add}(N_{\rm add})$                                                                     | dimensionless      | index identifying the<br>additional quantities<br>$q_{\%}$ from file eos.thermo,<br>see eq. $(4.18)$ |

<span id="page-50-0"></span>Table 7.7.: Compositional and microscopic quantities which are stored in the HDF5 data file together with their units and the name of the corresponding data set. If there are two lines in the second column, the first one always corresponds to  $I_{\text{tab}} = 0$  and the second one to  $I_{\text{tab}} \neq 0$ .

| name of<br>data set | $\text{quantity}$<br>expression                                                                           | unit          | description                                                            |
|---------------------|----------------------------------------------------------------------------------------------------|---------------|------------------------------------------------------------------------|
| yi                  | $Y_I(N_{\rm data}, 1, 1, N_{\rm p})$<br>$Y_I(N_{n_b}, N_T, N_{Y_q}, N_p)$                                 | dimensionless | array of particle fractions                                            |
| pointspairs         | $N_{\rm p}$                                                                                               | dimensionless | number of pairs<br>for compositional data                              |
| index_yi            | $I_i(N_{\rm p})$                                                                                          | dimensionless | index identifying the<br>particle $i$ , see table 3.2.                 |
| yav                 | $Y^{\text{av}}(N_{\text{data}}, 1, 1, N_{\text{a}})$<br>$Y^{\rm av}(N_{n_b}, N_T, N_{Y_q}, N_q)$          | dimensionless | array of combined fractions<br>of groups of nuclei                     |
| aav                 | $A^{\rm av}(N_{\rm data}, 1, 1, N_{\rm q})$<br>$A^{\rm av}(N_{n_b}, N_T, N_{Y_q}, N_q)$                   | dimensionless | average mass number<br>of groups of nuclei                             |
| zav                 | $Z^{\rm av}(N_{\rm data},1,1,N_{\rm g})$<br>$Z^{\rm av}(N_{n_b}, N_T, N_{Y_q}, N_q)$                      | dimensionless | average charge number<br>of groups of nuclei                           |
| nav                 | $N^{\rm av}(N_{\rm data}, 1, 1, N_{\rm d})$<br>$N^{\rm av}(N_{n_b}, N_T, N_{Y_q}, N_q)$                   | dimensionless | average neutron number<br>of groups of nuclei                          |
| pointsay            | $N_{\rm q}$                                                                                               | dimensionless | number of quadruples<br>for compositional data                         |
| index_av            | $I_{\rm av}(N_{\rm q})$                                                                                   | dimensionless | index identifying the group $%$<br>of nuclei, see table 3.2.           |
| micro               | $q_{\rm mic}(N_{\rm data}, 1, 1, N_{\rm mic})$<br>$q_{\rm mic}(N_{n_b}, N_T, N_{Y_q}, N_{\rm mic})$       | varying       | array of microscopic quantities                                        |
| pointsmicro         | $N_{\rm mic}$                                                                                             | dimensionless | number of microscopic quantities                                       |
| index_micro         | $K(N_{\rm mic})$                                                                                          | dimensionless | index identifying the microscopic<br>quantities, see subsection 4.2.4. |
| error               | $q_{\rm err}(N_{\rm data}, 1, 1, N_{\rm err})$<br>$q_{\text{err}}(N_{n_b}, N_T, N_{Y_q}, N_{\text{err}})$ | varying       | array of error quantities                                              |
| pointserr           | $N_{\rm err}$                                                                                             | dimensionless | number of microscopical quantities                                     |
| index_err           | $J_{\text{err}}(N_{\text{err}})$                                                                          | dimensionless | index identifying the error<br>quantities, see table 7.5.              |

Part IV.

Appendix

# A. Technical details

The basic EoS tables only give a selected set of thermodynamic quantities at the grid points that are identified with the index triple  $(i_T, i_{n_b}, i_{Y_q})$ . ¿From the stored quantities  $Q_i, i = 1, \ldots, 6$ , see section [4.2.2,](#page-27-0) further relevant thermodynamic quantities can be derived by a smooth interpolation for all possible values of the parameters  $T$ ,  $n_b$  and  $Y_q$ within the tabulated ranges. For these quantities, thermodynamic consistency should be respected as far as possible. When the thermodynamic quantities are interpolated separately, however, this condition is usually not exactly fulfilled. On the other hand, a separate interpolation often leads to smoother dependencies of the thermodynamic quantitities on the parameters avoiding unphysical oscillations. In addition, different ways of determining a single quantity gives the opportunity to estimate the error in the interpolation. Thus, in the present code compose.f90 the strategy of a direct interpolation of individual quantities is followed.

# <span id="page-52-0"></span>A.1. Interpolation

The interpolation scheme for a quantity in the thermodynamic, compositional and microscopic EoS tables generally proceeds in several steps. In the following, the procedure will be explained for a three-dimensional general purpose EoS table. The interpolation scheme follows the method proposed in Ref. [\[13\]](#page-73-1) using polynomials of sufficiently high order.

In the sequel, the generic symbol Q will be used for any tabulated quantity. Its values are given at the grid points that are specified by a triple of indices  $(i_T, i_{n_b}, i_{Y_q}) = (i, j, k)$ , see subsection [4.1.1,](#page-22-0) corresponding to temperature, baryon number density and charge fraction of strongly interacting particles. Thus all values  $Q(T(i), n_b(j), Y_q(k))$  are known at the grid points. In order to calculate the quantity  $Q$  at given values of  $T$ ,  $n_b$ , and  $Y_q$ , first the values of the indices  $i = i_T$ ,  $j = i_{n_b}$  and  $k = i_{Y_q}$  are determined such that

$$
T(i) \leq T \quad \langle T(i+1), \tag{A.1}
$$

$$
n_b(j) \leq n_b < n_b(j+1), \tag{A.2}
$$

$$
Y_q(k) \leq Y_q \quad \langle Y_q(k+1) \, . \tag{A.3}
$$

Then the interpolation parameters

$$
\xi = \frac{T - T(i)}{T(i+1) - T(i)} \tag{A.4}
$$

$$
\eta = \frac{n_b - n_b(j)}{n_b(j+1) - n_b(j)} \tag{A.5}
$$

$$
\zeta = \frac{Y_q - Y_q(k)}{Y_q(k+1) - Y_q(k)}\tag{A.6}
$$

are introduced with

$$
0 \le \xi < 1 \qquad 0 \le \eta < 1 \qquad 0 \le \zeta < 1. \tag{A.7}
$$

For the interpolation of a quantity Q at given  $(T, n_b, Y_q)$  we need the tabulated values at least at the eight corners of the cube with grid points  $(i, j, k)$ ,  $(i + 1, j, k)$ ,  $(i, j + 1, k)$ ,  $(i, j, k + 1), (i + 1, j + 1, k), (i + 1, j, k + 1), (i, j + 1, k + 1), (i + 1, j + 1, k + 1).$ 

The interpolation proceeds in two steps: first, an interpolation in the variable  $Y_q$  such that the three-dimensional grid is mapped to a two-dimensional grid with four corners of each square; second, a two-dimensional interpolation in the variables  $T$  and  $n_b$ .

For the interpolation in  $Y_q$  in the three-dimensional cube as defined above, four separate one-dimensional interpolations along the lines that connect the grid points  $(i, j, k)$ and  $(i, j, k+1)$ ,  $(i+1, j, k)$  and  $(i+1, j, k+1)$ ,  $(i, j+1, k)$  and  $(i, j+1, k+1)$ ,  $(i+1, j+1, k)$ and  $(i+1, j+1, k+1)$  have to be performed. After this first step, the interpolation proceeds in the parameters  $T$  and  $n_b$  by a two-dimensional scheme as discussed in subsection [A.1.2.](#page-55-0)

The interpolation in the variables T,  $n_b$  and  $Y_q$  can be of different order in general, defined by the value  $I$  of the variables  $ipl_t$ ,  $ipl_n$  and  $ip_l_y$ , see section [7.4.](#page-41-0) In the following, the case of highest order  $(I = 3)$  is considered first.

#### A.1.1. Interpolation in one dimension

The order  $I = 3$  of the interpolation requires that the function values, its first and second derivatives have to be continuous at the two corner points of each line, i.e. six values have to be reproduced by the interpolation polynomial. Hence, a polynomial of at least fifth degree has to be used. The six independent coefficients  $q_n$  of a single polynomial

<span id="page-53-0"></span>
$$
Q(T(i), n_b(j), Y_q) = \sum_{n=0}^{5} q_n \zeta^n
$$
 (A.8)

can determined from the function values and derivatives at the corner points directly. One finds

$$
q_0 = Q_{ijk}^{(0)} \qquad q_1 = Q_{ijk}^{(1)} \qquad q_2 = \frac{1}{2} Q_{ijk}^{(2)} \tag{A.9}
$$

with

$$
Q_{ijk}^{(n)} = [Y_q(k+1) - Y_q(k)]^n \left. \frac{\partial^n Q}{\partial Y_q^n} \right|_{T(i), n_b(j), Y_q(k)}
$$
(A.10)

for  $n = 0, 1, 2$ , and

$$
Q_{ijk}^{(0)} = \frac{\partial^0 Q}{\partial Y_q^0}\Big|_{T(i), n_b(j), Y_q(k)} = Q(T(i), n_b(j), Y_q(k))
$$
\n(A.11)

in particular. The remaining three coefficients are given by

$$
q_3 = 10A - 4B + \frac{1}{2}C \tag{A.12}
$$

$$
q_4 = -15A + 7B - C \tag{A.13}
$$

$$
q_5 = 6A - 3B + \frac{1}{2}C \tag{A.14}
$$

with

$$
A = Q_{ijk+1}^{(0)} - Q_{ijk}^{(0)} - Q_{ijk}^{(1)} - \frac{1}{2}Q_{ijk}^{(2)}
$$
(A.15)

$$
B = Q_{ijk+1}^{(1)} - Q_{ijk}^{(1)} - Q_{ijk}^{(2)}
$$
(A.16)

$$
C = Q_{ijk+1}^{(2)} - Q_{ijk}^{(2)}.
$$
\n(A.17)

Alternatively, the approach of Ref. [\[13\]](#page-73-1) can be followed. The value of the quantity Q at given  $\zeta$  is found with the help of the quintic basis functions

$$
\psi_0^{(0)}(z) = 1 - 10z^3 + 15z^4 - 6z^5 \tag{A.18}
$$

$$
\psi_1^{(0)}(z) = z - 6z^3 + 8z^4 - 3z^5 \tag{A.19}
$$

$$
\psi_2^{(0)}(z) = \frac{1}{2} \left( z^2 - 3z^3 + 3z^4 - z^5 \right) \tag{A.20}
$$

that have the properties

$$
\psi_m^{(n)}(0) = \delta_{nm} \qquad \psi_m^{(n)}(1) = 0 \tag{A.21}
$$

for

$$
\psi_m^{(n)}(z) = \frac{d^n \psi_m^{(0)}}{dz^n}
$$
\n(A.22)

with  $n, m \in \{0, 1, 2\}$ . Then one has

$$
Q(T(i), n_b(j), Y_q) = \sum_{n=0}^{2} \left[ Q_{ijk}^{(n)} \psi_n^{(0)}(\zeta) + (-1)^n Q_{ijk+1}^{(n)} \psi_n^{(0)}(1-\zeta) \right]
$$
(A.23)

with six interpolation coefficients that are given by directly by the function values and derivatives at the corner points defined by the indices. Derivatives are easily found as

$$
\frac{\partial^s}{\partial Y_q^s} Q(T(i), n_b(j), Y_q) \n= \frac{1}{[Y_q(k+1) - Y_q(k)]^s} \sum_{n=0}^2 \left[ Q_{ijk}^{(n)} \psi_n^{(s)}(\zeta) + (-1)^{n+s} Q_{ijk+1}^{(n)} \psi_n^{(s)}(1-\zeta) \right] .
$$
\n(A.24)

The numerical determination of the derivatives depends on the order of interpolation. For  $I = 3$ , centered five-point finite difference formulas are used to calculate the first and second derivative of a function. Close to the boundaries of the EoS, centered difference formulas cannot be applied. In this case, off-center formulas are used. In the case  $I = 2$ , three-point finite difference formulas are employed. A continuity of the second derivatives at the corner points is not required. Only the function and the first derivative are demanded to be continuous, corresponding to four independent quatities. Hence, a polynomial of third degree is suffiecient and  $q_4 = q_5 = 0$  in Eq. [\(A.8\)](#page-53-0). Then, the coefficients of the second derivatives have to be defined as

$$
Q_{ijk}^{(2)} = 6 \left[ Q_{ijk+1}^{(0)} - Q_{ijk}^{(0)} \right] - 2Q_{ijk+1}^{(1)} - 4Q_{ijk}^{(1)}
$$
 (A.25)

$$
Q_{ijk+1}^{(2)} = -6 \left[ Q_{ijk+1}^{(0)} - Q_{ijk}^{(0)} \right] + 4 Q_{ijk+1}^{(1)} + 2 Q_{ijk}^{(1)}.
$$
 (A.26)

For  $I = 1$ , the function has to be continuous at the grid points but there is no condition on the derivatives. In this case, one sets

$$
Q_{ijk}^{(1)} = Q_{ijk+1}^{(1)} = Q_{ijk+1}^{(0)} - Q_{ijk}^{(0)} \qquad Q_{ijk}^{(2)} = Q_{ijk+1}^{(2)} = 0 \tag{A.27}
$$

for given function values  $Q_{ijk}^{(0)}$  and  $Q_{ijk+1}^{(0)}$ . Then the polynomial [\(A.8\)](#page-53-0) reduces to a linear function with  $q_2 = q_3 = q_4 = q_5 = 0$ .

#### <span id="page-55-0"></span>A.1.2. Interpolation in two dimensions

The interpolation in two dimensions with conditions on the continuity of the function and its derivatives is more complicated than in the one-dimensional case. For an interpolation order  $I = 3$  in both variables  $\xi$  and  $\eta$ , there are four function values, eight first derivatives and the twelve second derivatives, hence 24 values in total, that can be used to determine the coefficients of a polynomial in  $\xi$  and  $\eta$ . From this consideration, it would seem to be sufficient to use a polynomial

$$
Q(T, n_b, Y_q) = \sum_{m=0}^{4} \sum_{n=0}^{4} q_{mn} \xi^m \eta^n
$$
 (A.28)

that includes powers up to four in both variables, resulting in  $5 \times 5 = 25$  coefficients  $q_{nm}$ in total, i.e. one more than required. However, such a form does not guarantee that the function and the derivatives are continuous not only at the grid points but also along the boundaries of the interpolation square. In fact, a continuity of the function  $Q$ , the first derivatives  $\partial Q/\partial T$  and  $\partial Q/\partial n_b$ , the second derivatives  $\partial^2 Q/\partial T^2$ ,  $\partial^2 Q/\partial T \partial n_b$  and  $\partial^2 Q/\partial n_b^2$ , the third derivatives  $\partial^3 Q/\partial T^2 \partial n_b$  and  $\partial^3 Q/\partial T \partial n_b^2$  and the fourth derivative  $\partial^4 Q/\partial T^2 \partial n_b^2$  at the corners has to be demanded, determining  $4 \times 9 = 36 = 6 \times 6$ coefficients of a polynomial

<span id="page-55-1"></span>
$$
Q(T, n_b, Y_q) = \sum_{m=0}^{5} \sum_{n=0}^{5} q_{mn} \xi^m \eta^n
$$
 (A.29)

with degree six in each variable.

Instead of determining the coefficients directly as in the case of a one dimensional interpolation, it is more advantageous to use the biquintic interpolation scheme as in Ref. [\[13\]](#page-73-1) with

$$
Q(T, n_b, Y_q)
$$
\n
$$
= \sum_{m=0}^{2} \sum_{n=0}^{2} \left[ Q_{ij}^{(mn)} \psi_m^{(0)}(\xi) \psi_n^{(0)}(\eta) + (-1)^m Q_{i+1j}^{(mn)} \psi_m^{(0)}(1-\xi) \psi_n^{(0)}(\eta) + (-1)^n Q_{ij+1}^{(mn)} \psi_m^{(0)}(\xi) \psi_n^{(0)}(1-\eta) + (-1)^{m+n} Q_{i+1j+1}^{(mn)} \psi_m^{(0)}(1-\xi) \psi_n^{(0)}(1-\eta) \right]
$$
\n(A.30)

and  $4 \times 9 = 36$  coefficients

$$
Q_{ij}^{(mn)} = [T(i+1) - T(i)]^m [n_b(j+1) - n_b(j)]^n \frac{\partial^{m+n} Q}{\partial T^m \partial n_b^n} \bigg|_{T(i), n_b(j), Y_q}
$$
 (A.31)

$$
Q_{i+1j}^{(mn)} = [T(i+1) - T(i)]^m [n_b(j+1) - n_b(j)]^n \frac{\partial^{m+n} Q}{\partial T^m \partial n_b^n} \bigg|_{T(i+1), n_b(j), Y_q} (A.32)
$$

$$
Q_{ij+1}^{(mn)} = [T(i+1) - T(i)]^m [n_b(j+1) - n_b(j)]^n \frac{\partial^{m+n}Q}{\partial T^m \partial n_b^n} \bigg|_{T(i), n_b(j+1), Y_q} (A.33)
$$

$$
Q_{i+1j+1}^{(mn)} = [T(i+1) - T(i)]^m [n_b(j+1) - n_b(j)]^n \frac{\partial^{m+n}Q}{\partial T^m \partial n_b^n} \bigg|_{T(i+1), n_b(j+1), Y_q} (A.34)
$$

where  $m, n \in \{0, 1, 2\}$ . Of course, it is possible to express the coefficients  $q_{mn}$  of the polynomial [\(A.29\)](#page-55-1) through the coefficients  $Q_{ij}^{(mn)}$ , as done in the code <code>compose.f90</code>. The derivatives are obtained in the same way as in the one-dimensional case for the different interpolations orders I. Derivatives of the function  $Q$  with respect to Y and  $n_b$  can be found with the help of the relation

$$
\frac{\partial^{s+t}}{\partial T^s \partial n_b^t} Q(T, n_b, Y_q)
$$
\n
$$
= \frac{1}{[T(i+1) - T(i)]^s} \frac{1}{[n_b(j+1) - n_b(j)]^t}
$$
\n
$$
\times \sum_{m=0}^2 \sum_{n=0}^2 \left[ Q_{ij}^{(mn)} \psi_m^{(s)}(\xi) \psi_n^{(t)}(\eta) + (-1)^{m+s} Q_{i+1j}^{(mn)} \psi_m^{(s)}(1-\xi) \psi_n^{(t)}(\eta) + (-1)^{n+t} Q_{ij+1}^{(mn)} \psi_m^{(s)}(\xi) \psi_n^{(t)}(1-\eta) + (-1)^{m+n+s+t} Q_{i+1j+1}^{(mn)} \psi_m^{(s)}(1-\xi) \psi_n^{(t)}(1-\eta) \right].
$$
\n(A.35)

Above considerations apply to the interpolation in all three parameters for a general purpose EoS table. For neutron matter, i.e.  $Y_q = 0$  the interpolation in the charge fraction of strongly interacting particles is trivial since  $\zeta = 0$  and the tabulated values of the quantities can be used directly in the second interpolation step in T and  $n_b$ . A similar procedure applies to the case of an EoS for symmetric nuclear matter of  $\beta$ -equilibrium. In the case of a zero-temperature table, the second interpolation step reduces from two to one dimension.

# A.2. Matter in  $\beta$  equilibrium

In the case of matter in  $\beta$  equilibrium, there is an additional condition on the chemical potentials that reduces the number of independent parameters by one. Requiring that the weak interaction reactions

$$
p + e^- \leftrightarrow n + \nu_e \qquad p + \bar{\nu}_e \leftrightarrow n + e^+ \tag{A.36}
$$

and, if muons are considered in the model,

$$
p + \mu^{-} \leftrightarrow n + \nu_{\mu} \qquad p + \bar{\nu}_{\mu} \leftrightarrow n + \mu^{+} \tag{A.37}
$$

are in equilibrium, the relations

$$
\mu_p + \mu_e = \mu_n + \mu_{\nu_e} \tag{A.38}
$$

and

$$
\mu_p + \mu_\mu = \mu_n + \mu_{\nu_\mu} \,,\tag{A.39}
$$

respectively, should hold. The chemical potentials of the neutrinos are considered to be zero, i.e.  $\mu_{\nu_e} = \mu_{\nu_\mu} = 0$ . Because  $\mu_p = \mu_n + \mu_q$ ,  $\mu_e = \mu_{le} - \mu_q$  and  $\mu_\mu = \mu_{l\mu} - \mu_q$ , the constraint can be formulated as

$$
\mu_l = 0 \tag{A.40}
$$

with the effective lepton chemical potential  $\mu_l = \mu_{le} = \mu_{l\mu}$ . For given temperature T and baryon number density  $n_b$  there is a unique charge fraction of strongly interacting particles  $Y_q$  that is found by determining the zero of the function

$$
f(Y_q) = \mu_l(Y_q) \,. \tag{A.41}
$$

# <span id="page-58-0"></span>B. Structure of input files

During the execution of the program compose for tasks 1 and 2, three files (in ASCII format) are generated that are used for task 3 as input files. The structure of these files is described below. Experienced users of compose can modify the files eos.parameters and eos.quantities according to their needs when producing a new EoS table with modified parameters by running only task 3. The file eos. init has to be left untouched.

## B.1. eos.init

There are 11 rows in the file  $\cos$  init. The first three numbers in the first row indicate whether the EoS dependence on the temperature, the baryon density, and the hadronic charge fraction (index = 1) or not (index = 0). The following two integers are presently set to zero and will be used only for future extensions of the compose code. The next three rows give the minimum and maximum values for the variables  $T$ ,  $n_b$ , and  $Y_q$ . In the fifth row the number zero appears twice in the present version as dummy floatingpoint variable. Row six contained four integers. The first indicates whether leptons are included in the EoS (1: yes, 0: no). The second number gives the number of additional quantities in the file eos.thermo and the third number is the total number of thermodynamic quantities in each row of the file eos.thermo. The last integer indicates whether a calculation of an EoS table for the condition of  $\beta$  equilibrium is possible (1) or not (0). Row seven gives the number of pairs and quadruples in the file eos.compo and the following two lines contain the corresponding indices according to table [3.2](#page-18-0) and [3.3](#page-19-0) for pairs (first line) and according to the data sheet for quadruples (second line). In row ten the number of microscopic quantities is given and their indices are listed in the last row of the file eos.init.

### B.2. eos.quantities

This file contains 18 rows. They determine which and how quantities will be stored in the final EoS table with the name eos.table. Rows with odd number (one, three, . . . ) are comment lines beginning with the character #. The second and fourth lines define the thermodynamic quantities that will be stored in the output file eos.table. The first entry  $N_{\text{thermo}}$  in row two specifies the number of thermodynamic quantities that are selected from table [7.1](#page-45-0) followed by the number  $N_{\text{add}}$  of quantities that are selected from the stored quantities of the EoS file eos.thermo in addition to the seven standard quantities as described in subsection [4.2.2.](#page-27-0) The last number  $N_{\text{deriv}}$  in row two is the number of quantities from table [7.2](#page-46-0) that contains the free energy per baryon and various derivatives of it. The fourth line of the file  $\cos$  quantities lists the  $N_{\text{thermo}}$ indices (if  $N_{\text{thermo}} > 0$ ) from the second column of table [7.1](#page-45-0) that define the available thermodynamic quantities, the  $N_{\text{add}}$  indices (if  $N_{\text{add}} > 0$ ) of the additionally stored quantities and the  $N_{\text{deriv}}$  indices (if  $N_{\text{deriv}} > 0$ ) from the first column of table [7.2.](#page-46-0) E.g., the first four lines

# number of regular, additional and derivative quantities 3 1 1 # indices of regular, additional and derivative quantities 6 1 2 1 1

of an example file eos.quantities denote that the quantities  $\mathcal{F}/m_n - 1$ , p, S,  $q_1$  and  $F$  will appear in the outpout file eos.table or eoscompose.h5. Regular thermodynamic quantities are those that are obtained by a direct interpolation of the tabulated quantities  $Q_1, \ldots, Q_7$  stored in the file eos. thermo or those that are obtained from them by applying the thermodynamic relations of section [3.6.](#page-13-0) The indices of the regular thermodynamic quantities can have values of  $1, 2, \ldots, 23$  corresponding to the definition in table [7.1.](#page-45-0) Additional thermodynamic quantities are those that are denoted  $q_1, \ldots, q_{N_{\text{add}}}$  in the file eos.thermo. Their number  $N_{\text{add}}$  and meaning depends on the specific EoS table. Their values are found by a direct interpolation. The values for  $\mathcal F$ and its derivatives are found from a direct interpolation and subsequent derivatives of the interpolating function. If  $N_{\text{thermo}}$ ,  $N_{\text{add}}$  and  $N_{\text{deriv}}$  are zero the fourth line of the file eos.quantities is empty.

The sixth row of the file  $\cos$ , quantities contains the numbers  $N_p$  and  $N_q$  of pairs and quadruples that are selected from the compositional quantities that are stored in the file eos.compo as described in subsection [4.2.3.](#page-28-1) In the eigth line the  $N_p$  particle indices  $I_1, \ldots, I_{N_p}$  as defined in tables [3.2](#page-18-0) and [3.3](#page-19-0) are followed by the  $N_q$  indices that identify a particular group of nuclei, see subsection [4.2.3.](#page-28-1) E.g., the four lines

# number of pairs and quadruples for composition data 3 1 # indices of pairs and quadruples for composition data 10 11 0 1

denote that the fractions  $Y_n$ ,  $Y_p$ ,  $Y_e$  are stored in the file  $\cos$ , table followed by  $Y_1^{\text{av}}$ ,  $A_1^{\text{av}}, Z_1^{\text{av}},$  and  $N_1^{\text{av}}$  of the first set of nuclei. If both  $N_p$  and  $N_q$  are zero the eighth line of the file eos.quantities is empty.

The tenth line of the file  $\cos$ , quantities contains the number  $N_{\text{mic}}$  of microscopic quantities in the file eos.micro to be stored in the output file eos.table. Then line 12 is a list of  $N_{\text{mic}}$  composite indices  $K_i$  as defined in subsection [4.2.4.](#page-29-0) E.g., the four lines

# number of microscopic quantities 2 # indices of microscopic quantities 10050 11050

denote that the nonrelativistic single-particle potentials  $U_n$  and  $U_p$  are stored in the file eos.table. If  $N_{\text{mic}}$  is zero the twelfth line of the file eos.quantities is empty.

In addition to the quantities considered above, error estimates for the interpolation of the thermodynamic quantities F, E,  $p/n_b$  and S are available. The free energy per baryon  $\mathcal F$  can be obtained by direct interpolation or by using the homogeneity condition [\(4.5\)](#page-24-0) with the interpolated values for the pressure and chemical potentials. An estimate for the absolute error in  $\mathcal F$  is then given by

$$
\Delta \mathcal{F} = \mathcal{F} + \frac{p}{n_b} - (\mu_b + Y_q \mu_q) \tag{B.1}
$$

in case of an EoS without leptons and

$$
\Delta \mathcal{F} = \mathcal{F} + \frac{p}{n_b} - (\mu_b + Y_l \mu_l)
$$
 (B.2)

in case of an EoS with leptons and charge neutrality. The relative error is then given by  $\Delta \mathcal{F}/\mathcal{F} - 1$ . The consideration above also apply to the internal energy per baryon  $\mathcal E$ . An estimate for the absolute error in  $p/n_b$  is obtained by comparing the directly interpolated pressure  $p$  with that derived from the first derivative of the free energy per baryon, i.e.

$$
\Delta \frac{p}{n_b} = \frac{p}{n_b} - n_b \left. \frac{\partial \mathcal{F}}{\partial n_b} \right|_{T, Y_q} . \tag{B.3}
$$

Similarly, an error estimate for the entropy per baryon is calculated from

$$
\Delta S = S - \frac{\partial \mathcal{F}}{\partial T}\Big|_{n_b, Y_q} . \tag{B.4}
$$

The sixteenth line of the file  $\cos$ . quantities defines the number  $N_{\text{err}}$  of error quantities to be stored in the output file. Line 18 is a list of the  $N_{\text{err}}$  indices J as defined in table [7.5.](#page-48-0) E.g., the four lines

# number of error quantities  $\mathcal{D}$ # indices of error quantities 1 2

denote that the estimates  $\Delta \mathcal{F}$  and  $\Delta \mathcal{F}/\mathcal{F}$  are stored in the file eos.table. If  $N_{\text{err}}$  is zero the eighteenth line of the file eos.quantities is empty.

The last row of the file eos.quantities defines the format of the output file by a single integer I. There are two methods that are used for storing the EoS data. The first  $(I = 1)$  is the simple ASCII format using the file name eos.table that easily allows to read the data without the need for further codes. The second method  $(I \neq 1)$ uses the more advanced HDF5 format (see <http://www.hdfgroup.org/HDF5/>) that is widely used in the astrophysics community. In this case, the output file carries the name eoscompose.h5 and each data set is designated with a particular identifier \$ of the stored

quantity Q. Tables [7.6](#page-49-0) and [7.7](#page-50-0) give a list of all tabulated quantities and corresponding identifiers \$.

Note that  $\varepsilon = \mathcal{E}/m_n - 1$  in table [7.1](#page-45-0) is not the specific internal energy, since the total mass density is not given by  $m_n n_b$ . We do not store  $\mathcal{E}/m_n$  because it is in many regimes largely dominated by the rest mass contribution, such that it is numerically difficult to keep trace of small variations in the internal energy in that case. The same argument applies to the other thermodynamic quantities  $\mathcal{F}, \mathcal{G}$  and  $\mathcal{H}$ . The present choice of storing  $\varepsilon$  is also motivated by the fact that the total mass density is not a conserved quantity throughout the hydrodynamic evolution, but only the baryon number density,  $n_b$ .

The individual chemical potentials for all the particles (baryons, mesons, nuclei, quarks, . . . ) can be calculated from the three ones given in the tables. Note that we use the relativistic definition of the chemical potentials.

Particle fractions  $Y_i$  are stored in the data sets with identifier  $y\#$  where  $\#$  stands for the particle index  $I_i$  as defined in tables [3.2](#page-18-0) and [3.3.](#page-19-0) E.g., the data identifier y20 and y400 contain the particle fractions of  $\Delta^-$  and  $K^-$  particles, respectively. Similarly, yav1 stands for the fraction of the first group of nuclei.

Combining the examples above, the file eos.quantities assumes the form

```
# number of regular, additional and derivative quantities
3 1 1
# indices of regular, additional and derivative quantities
6 1 2 1 1
# number of pairs and quadruples for composition data
3 1
# indices of pairs and quadruples for composition data
10 11 0 1
# number of microscopic quantities
2
# indices of microscopic quantities
10050 11050
# number of error quantities
2
# indices of error quantities
1 2
```
and, consequently, each line of the output file eos.table will contain the following entries:

$$
T \quad n_b \quad Y_q \qquad \mathcal{F}/m_n - 1 \quad p \quad \mathcal{S} \quad q_1 \quad \mathcal{F} \quad Y_n \quad Y_p \quad Y_e
$$

$$
Y_1^{\text{av}} \quad A_1^{\text{av}} \quad Z_1^{\text{av}} \quad N_1^{\text{av}} \quad U_n \quad U_p \quad \Delta \mathcal{F} \quad \Delta \mathcal{F}/\mathcal{F}
$$

i.e., in total 19 quantities.

## B.3. eos.parameters

There are at least ten lines in the file  $\cos$ , parameters. Rows one, three, five and seven of the file are comment lines indicated by the first character #. The second row of this file contains three integer numbers  $I_T$ ,  $I_{n_b}$  and  $I_{Y_q}$  that specify the interpolation scheme for the temperature, baryon number density and charge fraction of strongly interacting particles, respectively. Presently, there is the choice between first order  $(I_x = 1, x =$  $T, n_b, Y_q$ , second order  $(I_x = 2)$  and third order  $(I_x = 3)$  interpolation available with continuity of all quantities  $Q(x)$ , all quantities  $Q(x)$  and their first derivative  $\partial Q/\partial x$  or all quantities  $Q(x)$ , their first and second derivatives  $\partial Q/\partial x$  and  $\partial^2 Q/\partial x^2$ , respectively. See appendix [A.1](#page-52-0) for details on the interpolation scheme.

The fourth row of the file eos.parameters contains two integers  $I_\beta$  and  $I_{\text{entr}}$ . The first determines whether the EoS in the output file eos.table will be generated for matter in  $\beta$  equilibrium  $(I_\beta = 1)$  or not  $(I_\beta \neq 1)$ . Of course, this option is only effective for EoS tables that include electrons (and muons) and depend on the parameter  $Y_q$ , e.g. three-dimensional general purpose EoS tables and two-dimensional zero-temperature EoS tables. The second integer determines whether the EoS in the output file eos.table will be generated for given entropy per baryon  $S$  ( $I_{\text{entr}} = 1$ ) or not ( $I_{\text{entr}} \neq 1$ ). If yes, the input parameters that usually define the temperature values will be interpreted as defining the entropy per baryon. This option can only be used for EoS that depend on the temperature. However it is not guaranteed that there are solutions, found by interpoalation, for the given parameter values.

In the sixth row of the file, the tabulation scheme for the parameters is defined by the integer  $I_{\text{tab}}$ . For  $I_{\text{tab}} = 0$  the the parameter values of T (or S),  $n_b$  and  $Y_q$  are listed explicitly in the file eos.parameters as follows: The eighth row contains the number of data points  $N_{data}$  to be generated and each line of the next  $N_{data}$  rows contains the three parameter values in the form

$$
T\ n_b\ Y_q\tag{B.5}
$$

or

$$
S \; n_b \; Y_q \tag{B.6}
$$

that define the grid points. The EoS data that will be stored in the final EoS table will appear in the same sequence of the parameters as given in the file eos.parameters. For  $I_{\beta} = 1, Y_q$  can be set to any value. For two- and one-dimensional EoS tables, the parameters that are not used can be set to arbitrary values, e.q. for a zero-temperature EoS the first entry in each row can have any finite value. An example file eos.parameters for the tabulatfor a zero-temperature EoS the first entry in each row can have any finite value. An example file  $\cos$  parameters for the tabulation scheme with  $I_{\text{tab}} = 0$  is given by

# interpolation rules for T, n b and Y q 3 3 3 # calculation of beta equilibrium (1: yes, else: no) and for given entropy (1: yes, else: no)

```
0 0
# tabulation scheme of parameter values (see manual)
\Omega# parameter values depending on tabulation scheme
5
0.1 0.1 0.5
0.1 0.2 0.5
0.1 0.3 0.5
0.1 0.4 0.5
0.1 0.5 0.5
```
for generating a table using third order interpolations in  $T$ ,  $n_b$  and  $Y_q$ . Five data points are calculated for constant  $T = 0.1$  MeV and  $Y_q = 0.5$  at densities of  $n_b = 0.1, 0.2, 0.3$ , 0.4, and 0.5  $\text{fm}^{-3}$ .

For  $I_{\text{tab}} \neq 0$  the parameter values are generated in a similar way as suggested in subsection [4.1.1.](#page-22-0) In this case, only four additional rows follow the comment line below the row with the specification of  $I_{\text{tab}}$ . Each column of these rows (in the order temperature, density, charge fraction) contains the four quantities

$$
\begin{array}{ll} p_{\rm min} & \\ p_{\rm max} & \\ N_p & \\ I_p & \end{array} \tag{B.7}
$$

where p stands for the parameters T,  $n_b$  or  $Y_q$ , respectively. The minimum and maximum values of the parameter p in the EoS table are denoted by  $p_{\min}$  and  $p_{\max}$ , respectively.  $N_p > 0$  is the number of data points in the mesh of the parameter p and  $I_p$  defines the discretization scheme. If  $I_p = 0$ , the individual points are given by a linear interpolation

$$
p_i = p_{\min} + (p_{\max} - p_{\min}) \frac{i - 1}{N_p - 1}
$$
 (B.8)

for  $i = 1, \ldots, N_p$  with  $N_p > 1$  and

$$
p_1 = p_{\min} \tag{B.9}
$$

for  $N_p = 1$ . For  $I_p \neq 0$ , a logarithmic scaling is used with

$$
p_i = p_{\min} \left(\frac{p_{\max}}{p_{\min}}\right)^{\frac{i-1}{N_p - 1}}
$$
\n(B.10)

for  $i = 1, \ldots, N_p$  with  $N_p > 1$  and

$$
p_1 = p_{\min} \tag{B.11}
$$

for  $N_p = 1$ . For this tabulation scheme an example file eos.parameters has the form

```
# interpolation rules for T, n_b and Y_q
3 3 3
# calculation of beta equilibrium (1: yes, else: no) and for given
                                      entropy (1: yes, else: no)
0 0
# tabulation scheme of parameter values (see manual)
1
# parameter values depending on tabulation scheme
5.0 0.01 0.3
5.0 1.00 0.3
1 201 1
0 1 0
```
Here,  $T = 5$  MeV and  $Y_q = 0.3$  are kept constant and the densities  $n_b$  cover the range from 0.01 fm<sup>-3</sup> to 1.0 fm<sup>-3</sup> in 200 intervals with a logarithmic scaling.

In case the option  $I_\beta = 1$  is set in the third row of the file eos.parameters, the specification of the parameter grid in  $Y_q$  is irrelevant.

# C. Structure of the compose.f90 program

Instead of using the code compose.f90 as given, the user can employ the subroutines directly in her/his program. The file compose.f90 contains one main program, 31 subroutines and one function. The structure of the program with the dependencies of the subroutines and functions is depicted in tables [C.1,](#page-68-0) [C.2](#page-69-0) and [C.3.](#page-70-0) The file composemodules.f90 contains two modules.

The user needs to call the following three subroutines

```
init eos table(iwr)
define eos table(iwr)
get eos(t,n,y,b,ipl,i beta,i entr)
```
from the file compose.f90 in order to generate EoS data. The subroutine

init terminal(iwr)

is called only from the main program for running the standard terminal version. It is usually not relevent for users that want to use subroutines within their own programs. The first two mentioned subroutines depend on a single integer parameter iwr. For iwr = 1 a progress report during the execution of the subroutine will be written to the terminal. Otherwise, this action will be suppressed. The subroutine get eos has three double precision parameters  $(t, n, y)$  and three integer parameters (ipl, i\_beta, i\_entr) as arguments, where the first is a vector of dimension three. Be sure to include all (sub)routines, functions and the two modules eos tables and compose internal in your code.

The subroutine init eos table has to be called only once in order to initialize all relevant tables and quantities. The files  $\cos t$ ,  $\cos t$ ,  $\cos y$  and  $\cos t$  thermo have to exist in order that init eos table is executed properly. The files eos.compo and eos.micro are optional.

The subroutine define eos table defines the quantities that are interpolated and that will be stored in the EoS table. It reads the file eos.quantities. The subroutine needs to be called only once. Instead of calling define eos table in the user's program, it is possible that the relevant parameters are defined directly in the user's code. Thus it is possible to change the selection of quantities that are interpolated during the execution of the user's program. In the following, the variable names to be specified by the user are given according to the structure of the input file eos.quantities:

# number of regular, additional and derivative quantities n qty n add n df # indices of regular, additional and derivative quantities

```
idx_qty(1)...idx_qty(n_qty) idx_ddd(1)...idx_ddd(n_ddd) idx_ddf(1)... idx_df(n_df)# number of pairs and quadruples for composition data
n p n q
# indices of pairs and quadruples for composition data
idx_p(1) ... idx_p(n_p) idx_q(1) ... idx_q(n_q)# number of microscopic quantities
n m
# indices of microscopic quantities
idx_m(1) ... idx_m(n_m)# number of error quantities
n err
# indices of error quantities
idx_error(1) ... idx_error(n_error)# format of output file
iout
```
Note that all variables are integers. The appearing vectors with fixed size are defined in the module compose internal:

idx qty(dim qtyt) with dim qtyt = 23  $idx_error$ (dim\_atye) with dim\_atye = 8.

where the dimensions are defined in the module eos\_tables.

Finally, the subroutine get eos can be called as often as needed with the appropriate arguments. The double precision variables  $t$ , n and y define the temperature  $T$  [MeV], baryon number density  $n_b$  [fm<sup>-3</sup>] and the charge fraction of strongly interacting particles  $Y_q$  [dimensionless], respectively, where the EoS is evaluated. The integer indices ipl\_t, ipl n and ipl y define the interpolation rule in T,  $n_b$  and  $Y_q$ , respectively. For ipl t = 1 all selected quantities are interpolated linearly such that the interpolated values agree with the tabulated values at the grid points of the EoS table. For  $ipl_t = 2$  the interpolated values of a quantity and its first derivative with respect to temperature agree with those at the grid points. For  $ipl_t = 3$  a continuity of also the second derivatives at the grid points are demanded. Similarly, the interpolation rules for  $n_b$  and  $Y_q$  are determined. If the index is outside the range  $[1, 3]$  it is set to 3. See appendix [A.1](#page-52-0) for details of the interpolation scheme.

The results of the interpolation are stored in seven double precision vectors/arrays with dimensions defined in the module  $\cos$ -tables or defined according to the EoS input files:

```
eos thermo(dim qtyt) with dim qtyt = 23
eos thermo add(dim qty)
eos compo p(dim qtyp)
eos compo q(dim qtyq,3)
eos micro(dim qtym)
```

```
eos err(dim qtye) with dim qtye = 8
eos df(dim df) with dim df = 10 .
```
The vector index in eos\_thermo corresponds to the index  $J$  given in table [7.1.](#page-45-0) The vector index in eos\_thermo\_add is just the index  $i = 1, ..., N_{add}$  of the additional quantities stored in each row of the file eos.thermo. The (first) index of the vectors/arrays eos compo p, eos compo q and eos compo m corresponds to the index of the vectors  $idx$ -p,  $idx$ -q and  $idx$ -m that are defined in the file  $eos$ . quantities or by the user before the subroutine get eos is called. The second index of the array eos\_compo\_q is correlated with the index  $J$  as given in table [7.3.](#page-47-0) The vector index in eos\_err corresponds to the index  $J$  given in table [7.5.](#page-48-0) The vector index in eos\_df corresponds to the index J given in table [7.2.](#page-46-0)

<span id="page-68-0"></span>

|                   | uses MODULE                       | uses SUBROUTINE                                                                                                    | uses FUNCTION |
|-------------------|-----------------------------------|----------------------------------------------------------------------------------------------------|---------------|
| PROGRAM           |                                   |                                                                                                    |               |
| compose           |                                   | run_terminal<br>init_eos_table<br>define_eos_table<br>get_eos_table                                                                                |               |
| SUBROUTINE        |                                   |                                                                                                    |               |
| init_eos_table    |                                   | read_eos_tables_tnyb<br>read_eos_table_thermo<br>read_eos_table_compo<br>read_eos_table_micro<br>get_diff_rules<br>init_ipl_rule<br>get_eos_report |               |
| define_eos_table  | compose_internal                  | write_errors                                                                                                    |               |
| get_eos_table     | compose_internal<br>m_out_to_json | get_eos<br>write_errors<br>out_to_json_write                                                                                                    |               |
| get_eos           | compose_internal                  | get_eos_beta<br>get_eos_sub<br>write_errors                                                                                                    |               |
| get_eos_beta      | compose_internal                  | get_eos_sub                                                                                                    |               |
| get_eos_sub       | compose_internal                  | get_eos_grid_para<br>eos_interpol                                                                                                    |               |
| get_eos_grid_para | compose_internal                  |                                                                                                    |               |
| eos_interpol      | compose_internal                  | eos_interpol_d1<br>eos_interpol_d2<br>eos_interpol_d3                                                                                              |               |
| eos_interpol_d1   | textttcompose_internal            | get_interpol_x<br>write_errors                                                                                                    | get_ipl_rule  |
| eos_interpol_d2   | compose_internal                  | get_idx_arg2<br>get diff rules2<br>get_derivatives<br>get_coefficients<br>get_interpol_xy<br>write_errors                                          | get_ipl_rule  |
| eos_interpol_d3   | compose_internal                  | get_interpol_x<br>get_idx_arg2<br>get_diff_rules2<br>get_derivatives<br>get_coefficients<br>get_interpol_xy<br>write_errors                        | get_ipl_rule  |

Table C.1.: Modules, (sub)routines and functions in the file compose.f90 with their dependencies (continued on next page).

<span id="page-69-0"></span>

|                       | uses MODULE      | uses SUBROUTINE                                                                                                    | uses FUNCTION |
|-----------------------|------------------|----------------------------------------------------------------------------------------------------|---------------|
| SUBROUTINE            |                  |                                                                                                    |               |
| get_idx_arg2          | compose_internal |                                                                                                    |               |
| get_diff_rules        | compose_internal |                                                                                                    |               |
| get_diff_rules2       | compose_internal |                                                                                                    | get_ipl_rule  |
| get_interpol_x        | compose_internal |                                                                                                    |               |
| get_interpol_xy       | compose_internal |                                                                                                    |               |
| get_derivatives       | compose_internal |                                                                                                    |               |
| get_coefficients      | compose_internal |                                                                                                    |               |
| run_terminal          | compose_internal | init_eos_table_term<br>init_quant<br>init_para<br>get_eos_table_term                                                                                                    |               |
| init_eos_table_term   | compose_internal | read_eos_tables_tnyb<br>read_eos_table_thermo<br>read_eos_table_compo<br>read_eos_table_micro                                                                                          |               |
| get_eos_table_term    | compose_internal | read_eos_tables_tnyb<br>read_eos_table_thermo<br>read_eos_table_compo<br>read_eos_table_micro<br>get_diff_rules<br>get_ipl_rule<br>get_eos_report<br>define_eos_table<br>get_eos_table |               |
| init_quant            | compose_internal |                                                                                                    |               |
| init_para             | compose_internal |                                                                                                    |               |
| init_ipl_rule         | compose_internal |                                                                                                    |               |
| get_eos_report        | compose_internal | get_eos_nmp<br>get_eos<br>write_errors                                                                                                    |               |
| get_eos_nmp           | compose_internal | get_eos_sub                                                                                                    |               |
| write_errors          | compose_internal |                                                                                                    |               |
| read_eos_tables_tnyb  | compose_internal | write_errors                                                                                                    |               |
| read_eos_table_thermo | compose_internal | write_errors                                                                                                    |               |
| read_eos_table_compo  | compose_internal | write_errors                                                                                                    |               |
| read_eos_table_micro  | compose_internal | write_errors                                                                                                    |               |

Table C.2.: Modules, (sub)routines and functions in the file compose.f90 with their dependencies (continued from previous page).

Table C.3.: Modules, (sub)routines and functions in the file compose.f90 with their dependencies (continued from previous page).

<span id="page-70-0"></span>

| FUNCTION                      |  |  |
|-------------------------------|--|--|
| get_ipl_rule compose_internal |  |  |

# D. Organization of the CompOSE team

CompOSE is developed in close collaboration with the communities the service is meant for. These are mainly physicists who develop equations of state or simulate astrophysical phenomena numerically on the computer. Direct interaction with the users is an essential part in the concept of the project.

The following persons are engaged in the preparation of the web site, the manual and the tools, numerical codes and tables.

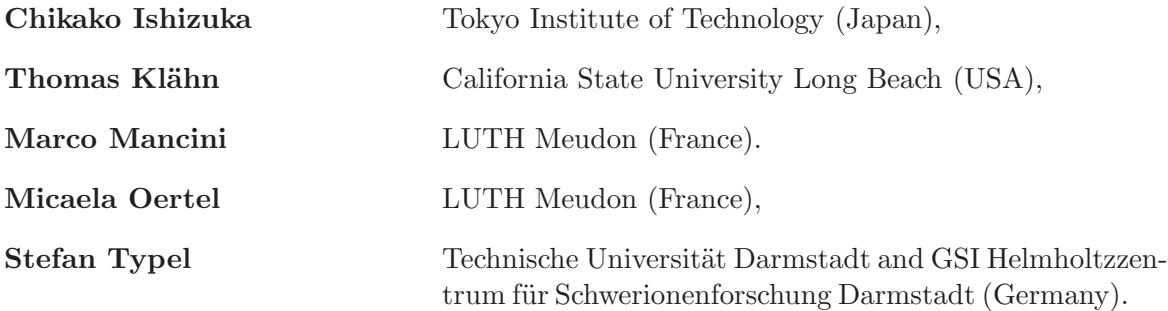
## E. Acknowledgments

CompOSE would not be possible without the financial and organisatorial support from a large number of institutions and individual contributors. We gratefully acknowledge support by CompStar, a Research Networking Program of the European Science Foundation (ESF) and the birthplace of the CompOSE project, by a grant from the Polish Ministry for Science and Higher Education (MNiSW) supporting the "CompStar"-activity, by the Instytut Fizyki Teoretycznej of the Uniwersytet Wrocławski, the National Science Centre Poland (Narodowe Centrum Nauki, NCN) within the "Maestro"-programme under contract No. DEC-2011/02/A/ST2/00306, by the "hadronphysics3" network within the seventh framework program of the European Union, by the GSI Helmholtzzentrum für Schwerionenforschung GmbH, by the Helmholtz International Center for FAIR within the framework of the LOEWE program launched by the state of Hesse via the Technical University Darmstadt, by the Helmholtz Association (HGF) through the Nuclear Astrophysics Virtual Institute (VH-VI-417), by the ExtreMe Matter Institute EMMI in the framework of the Helmholtz Alliance 'Cosmic Matter in the Laboratory', by the DFG cluster of excellence "Origin and Structure of the Universe", by the DFG through grant SFB 1245, by the SN2NS project ANR-10-BLAN-0503 and by the MPNS COST action MP1304 "Exploring fundamental physics with compact stars (NewCompStar)" within the EU framework programme. We thank Jean-Yves Giot for creating the first version of the web site.

## Bibliography

- [1] M. Oertel, M. Hempel, T. Klähn and S. Typel, Rev. Mod. Phys. 89, 015007 (2017).
- [2] S. Typel, M. Oertel, and T. Klähn. Physics of Particles and Nuclei 46, 633 (2015).
- [3] P.J. Mohr, B.N. Taylor, and D.B. Newell, Rev. Mod. Phys. 84, 1527-1605 (2012).
- [4] G. Audi, M. Wang, A.H. Wapstra, F.G. Kondev, M. MacCormick, X. Xu, and B. Pfeiffer, Chinese Physics C 36, 1287 (2012); M. Wang, G. Audi, A.H. Wapstra, F.G. Kondev, M. MacCormick, X. Xu, and B. Pfeiffer, Chinese Physics C 36, 1603 (2012).
- [5] W.J. Huang, G. Audi, Meng Wang, F.G. Kondev, W.J. Huang, S. Naimi, and Xing Xu, Chinese Physics C 41, 030002 (2017); Meng Wang, G. Audi, F.G. Kondev, W.J. Huang, S. Naimi, and Xing Xu, Chinese Physics C41, 030003 (2017).
- [6] G. Audi, F.G. Kondev, M. Wang, B. Pfeiffer, X. Sun, J. Blachot, and M. Mac-Cormick, Chinese Physics C 36, 1157 (2012).
- [7] G. Audi, F. G. Kondev, M. Wang, W. J. Huang and S. Naimi, Chinese Physics C 41, 030001 (2017).
- [8] C. Patrignani et al., Chinese Physics C 40, 100001 (2016).
- [9] M. Dutra, O. Lourenco, J. S. Sa Martins, A. Delfino, J. R. Stone and P. D. Stevenson, Phys. Rev. C 85, 035201 (2012).
- [10] R. Sellahewa and A. Rios, Phys. Rev. C 90, 054327 (2014).
- [11] M. Dutra *et al.*, Phys. Rev. C **90**, 055203 (2014).
- [12] J. R. Stone, N. J. Stone and S. A. Moszkowski, Phys. Rev. C 89, 044316 (2014). [\[13\]](#page-73-0)
- <span id="page-73-0"></span>[13] F. D. Swesty, J. Comp. Phys. **127**, 118 (1996).

## Index

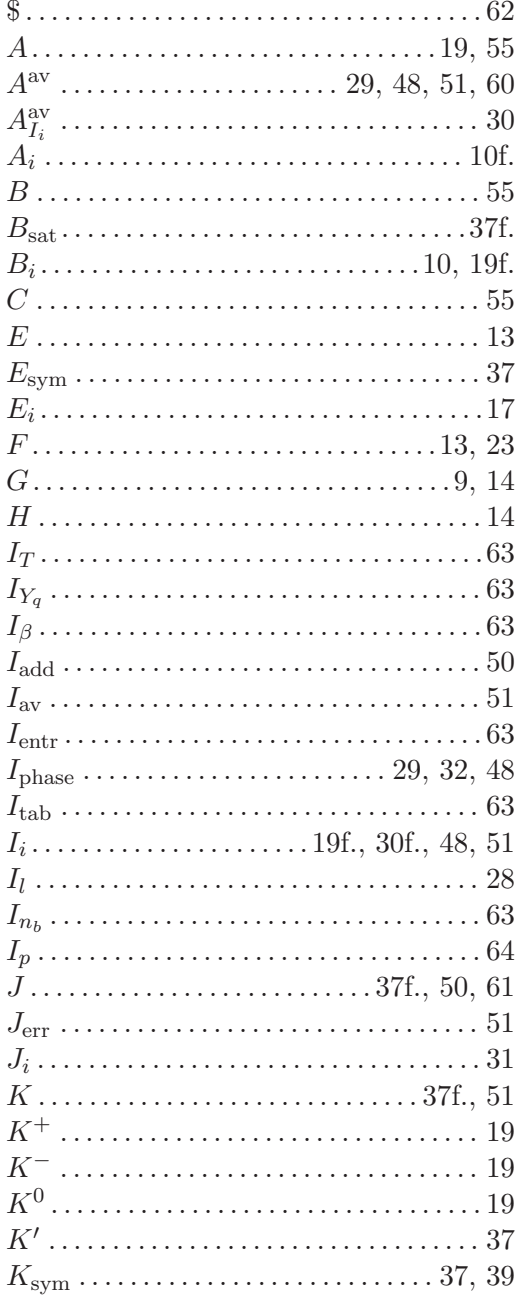

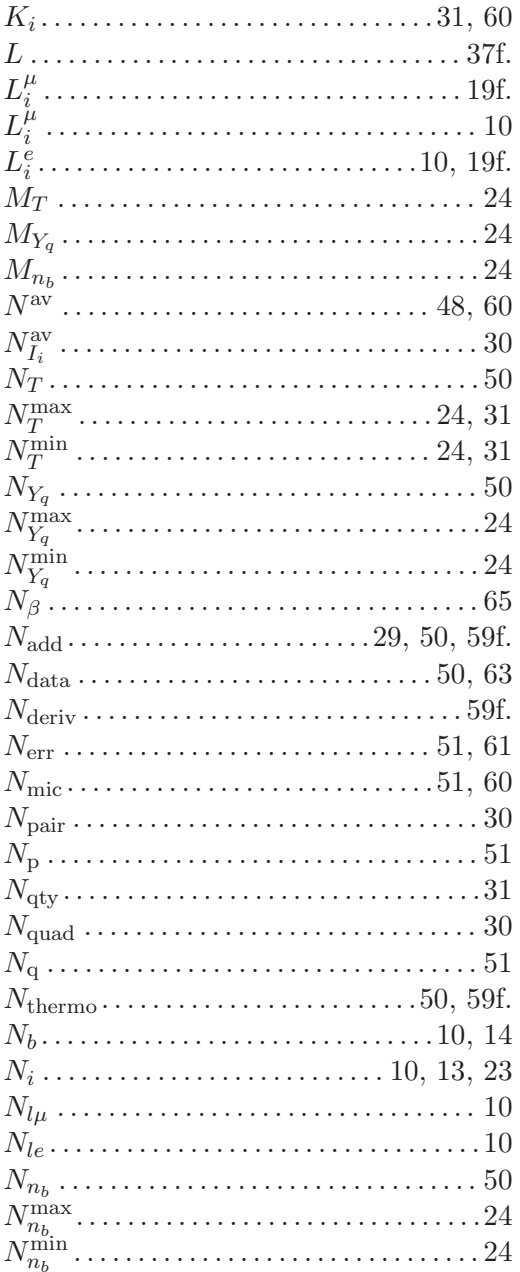

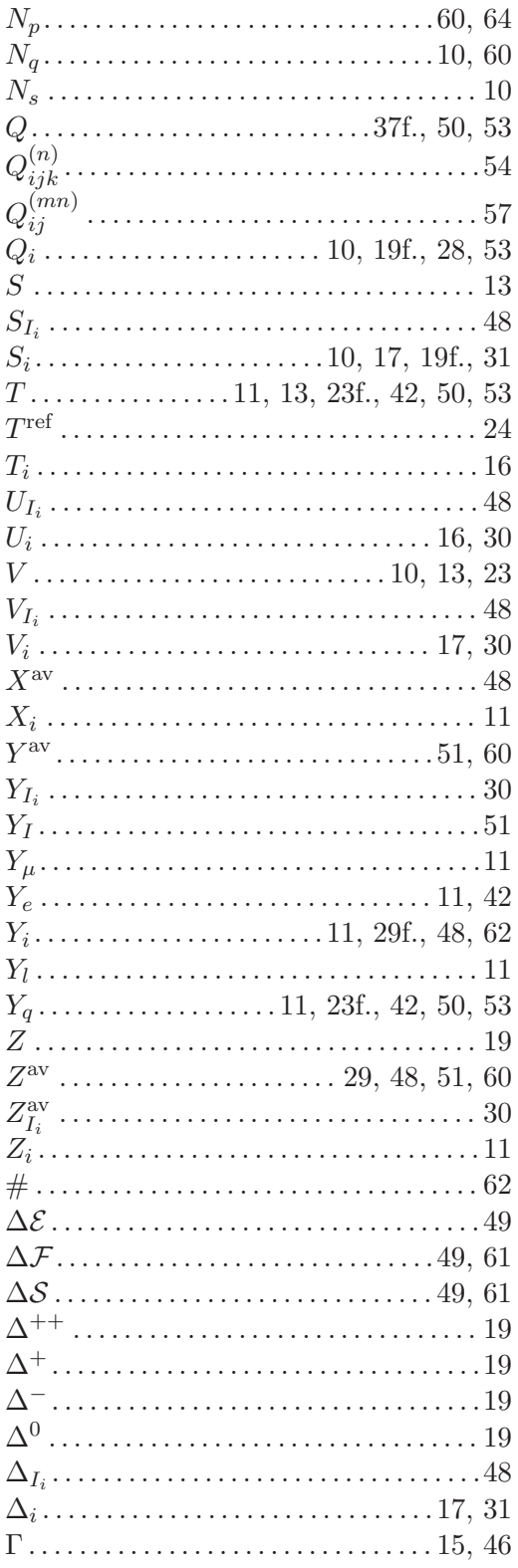

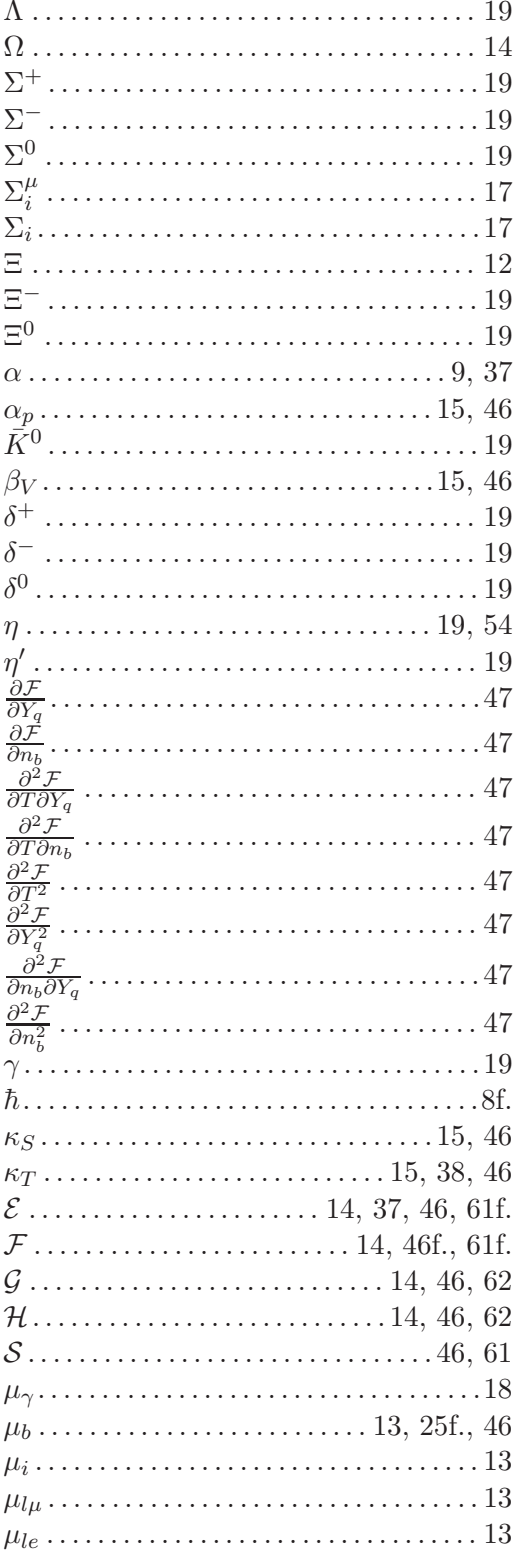

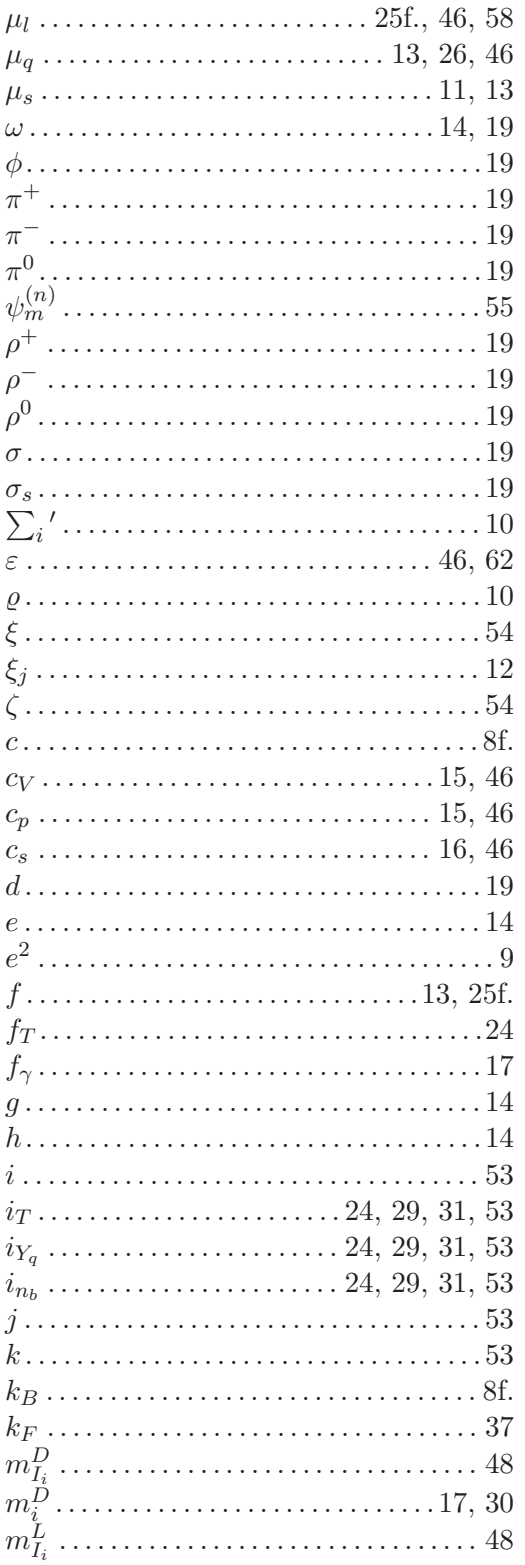

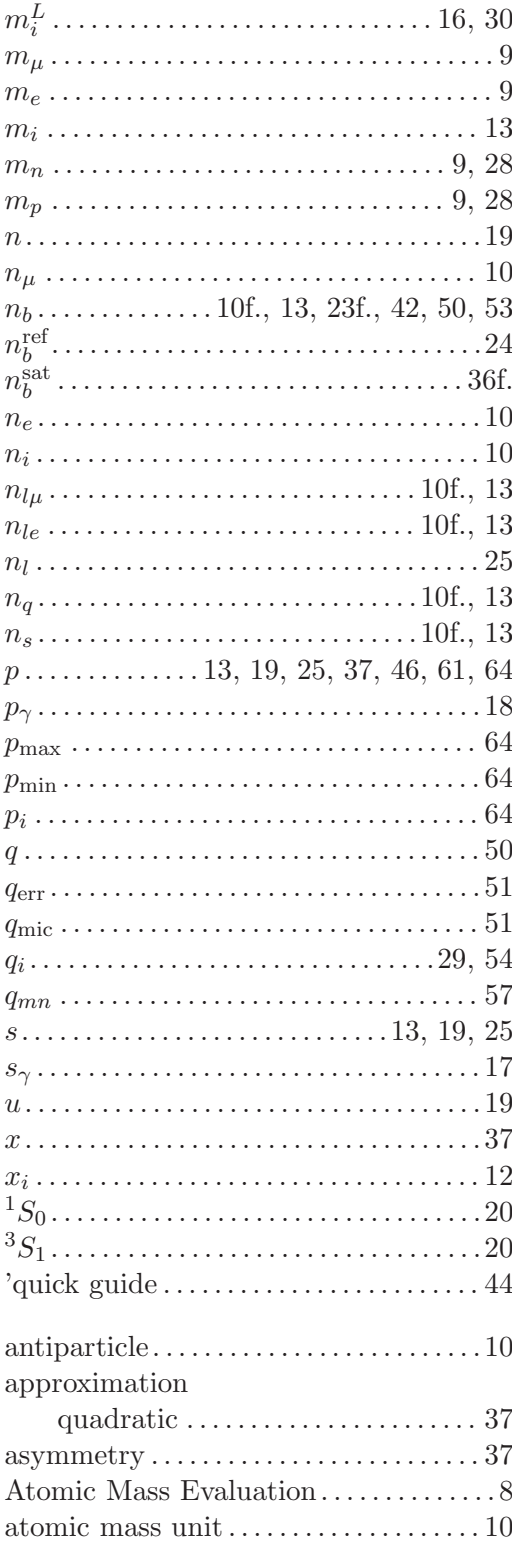

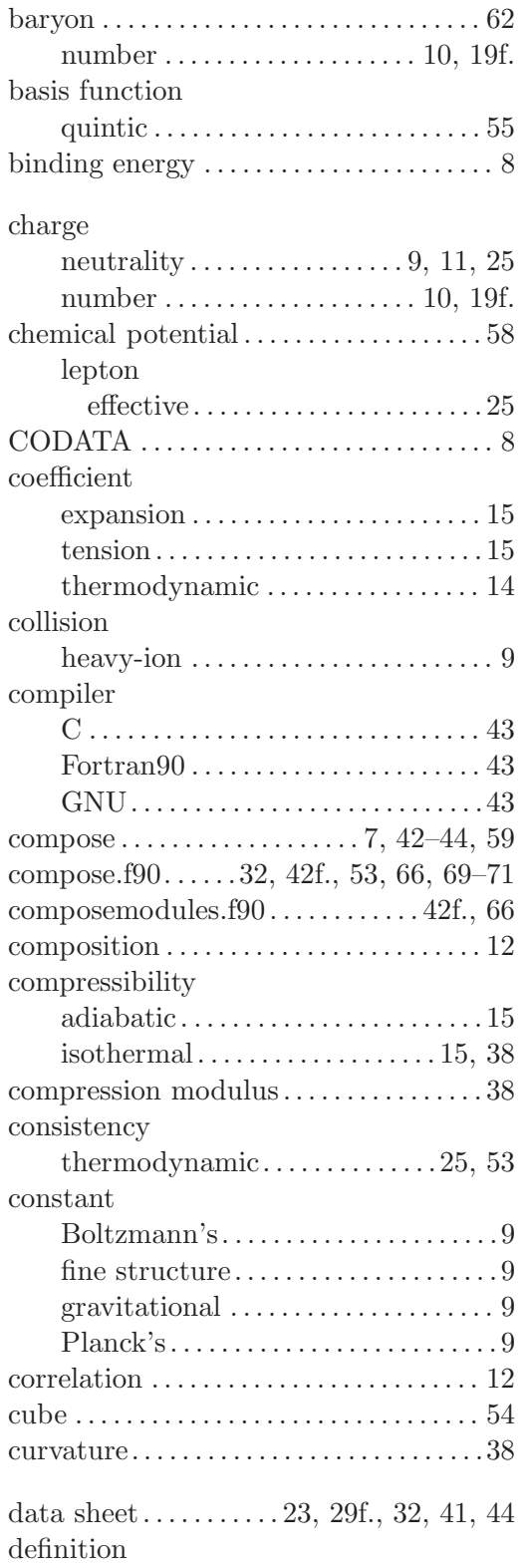

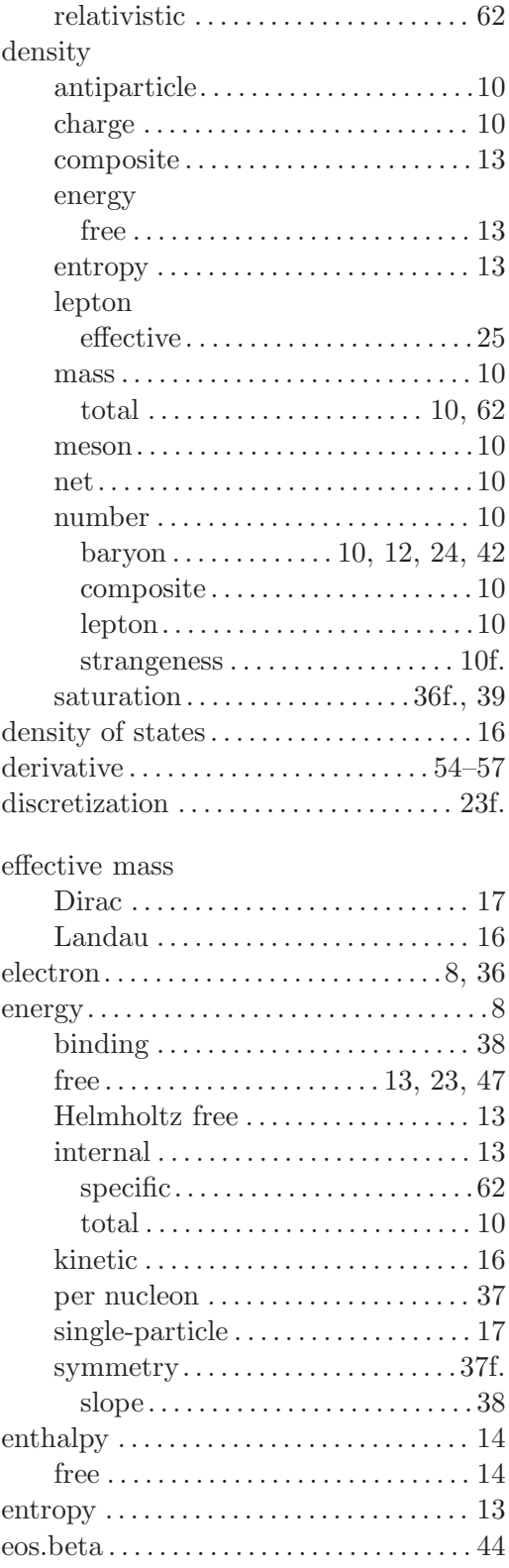

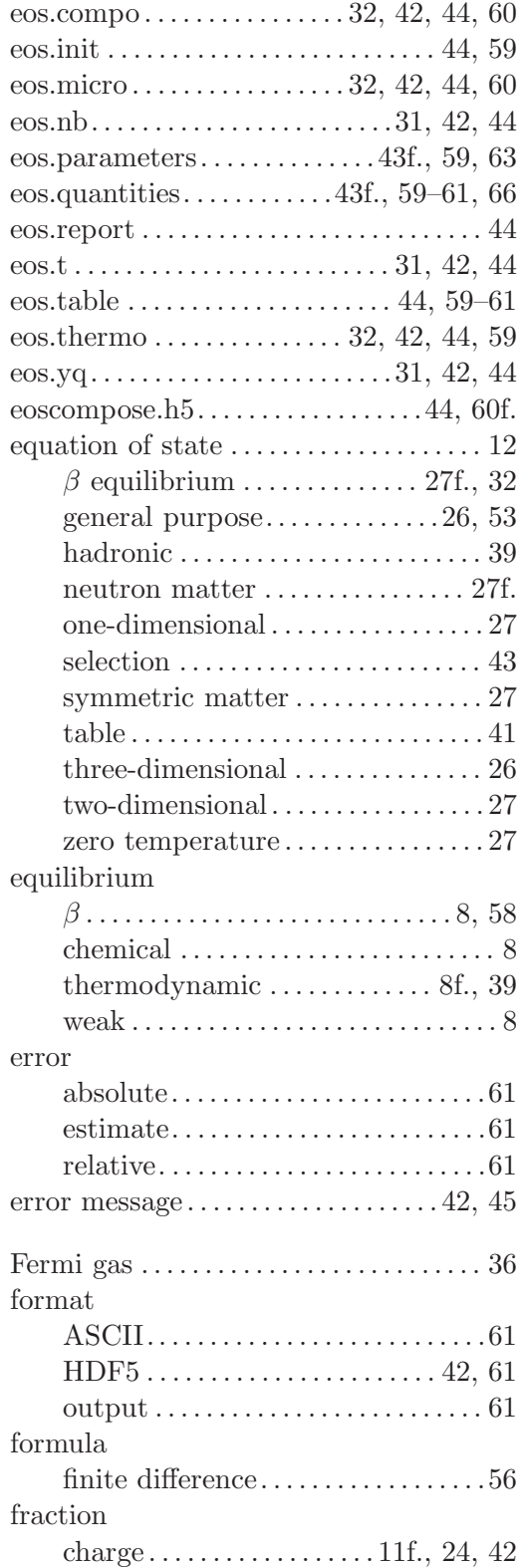

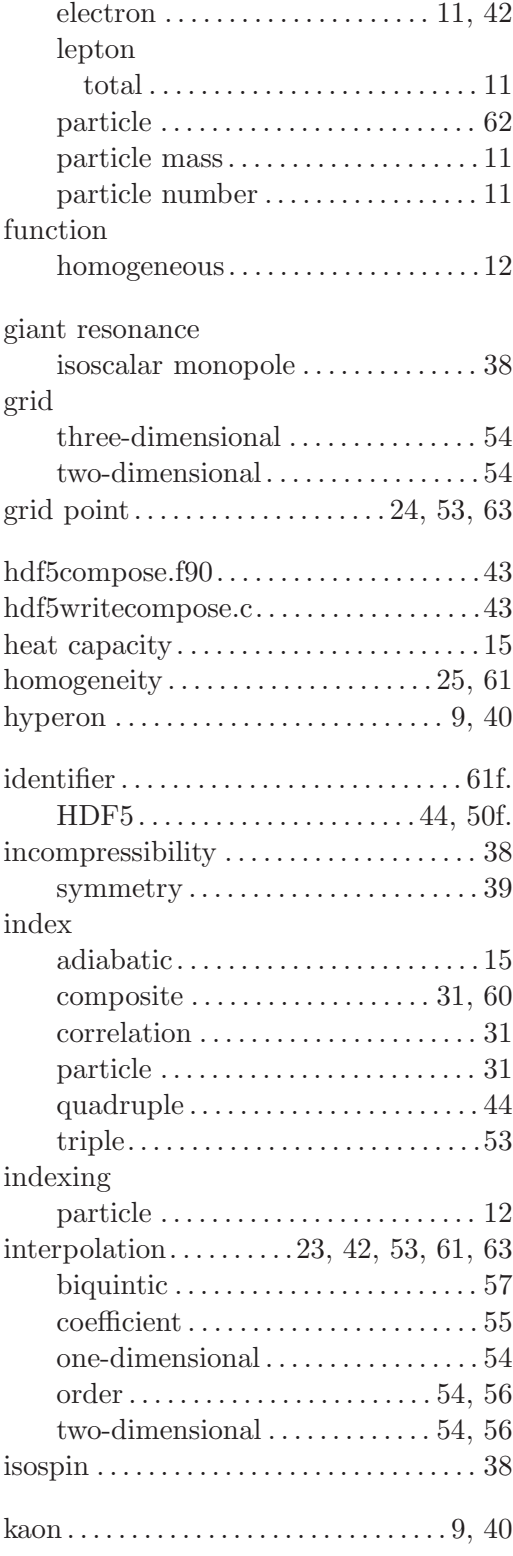

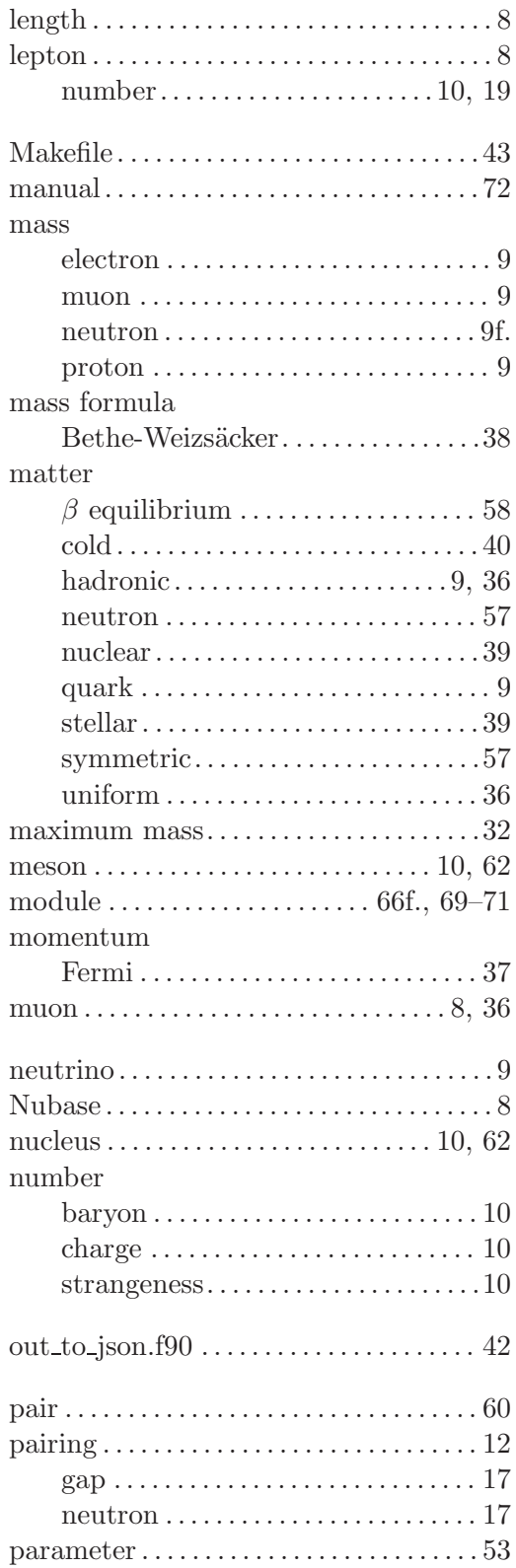

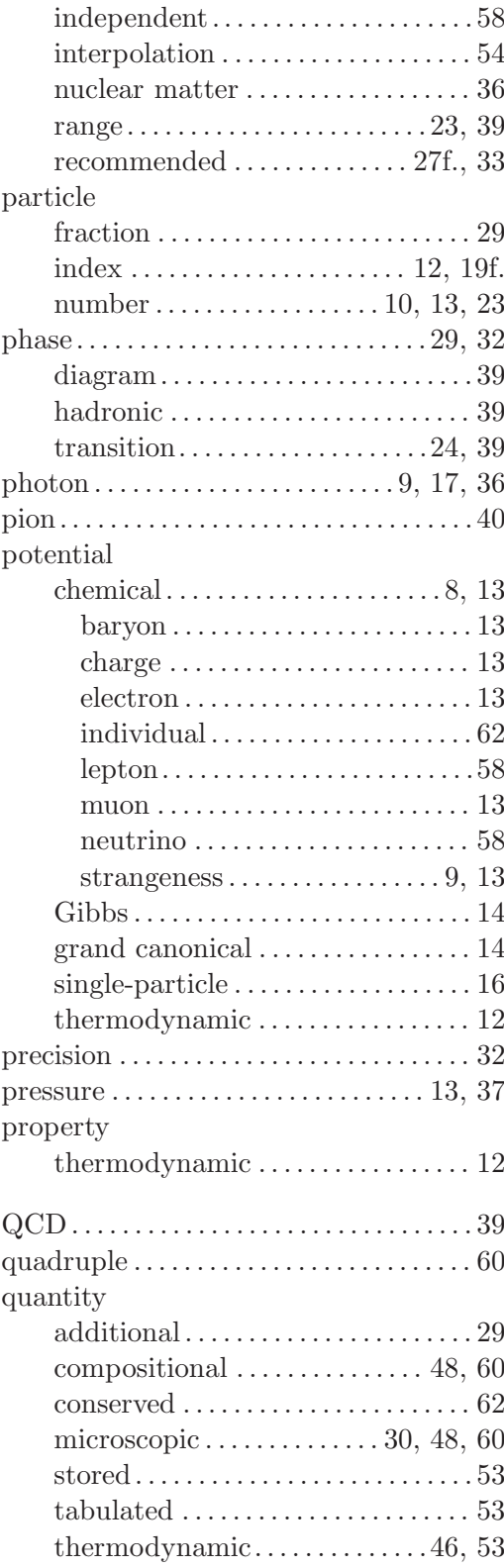

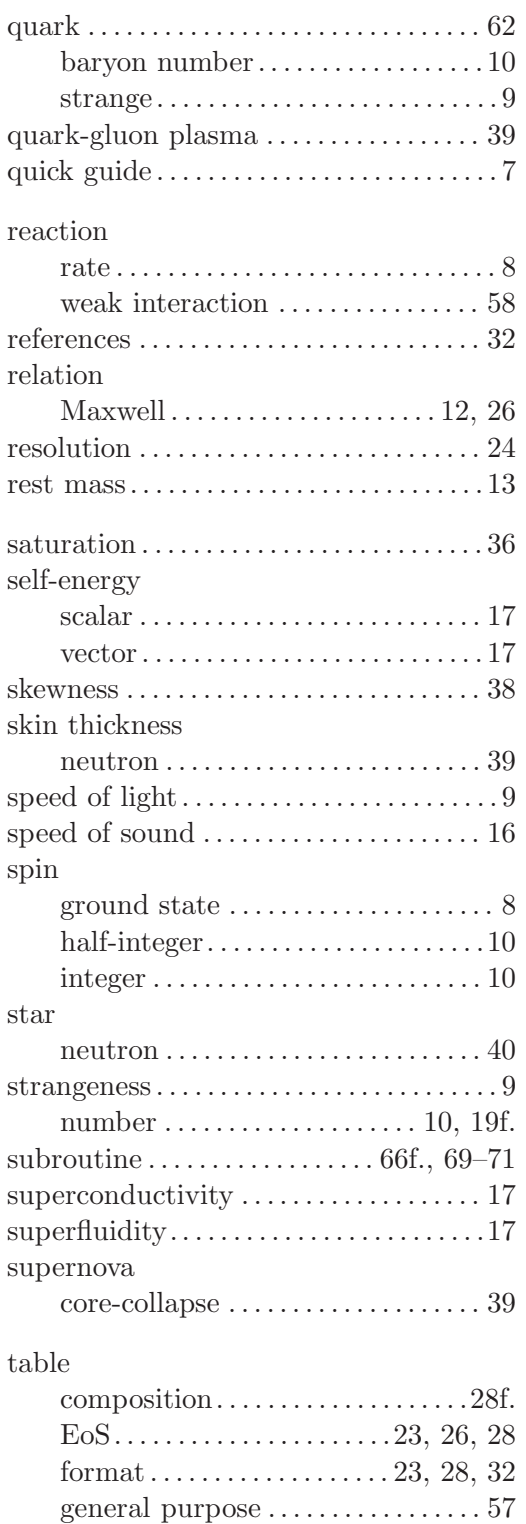

HDF5. . . . . . . . . . . . . . . . . . . . . . . . . .. [44](#page-43-0) identification . . . . . . . . . . . . . . . . . . .. [31](#page-30-0)

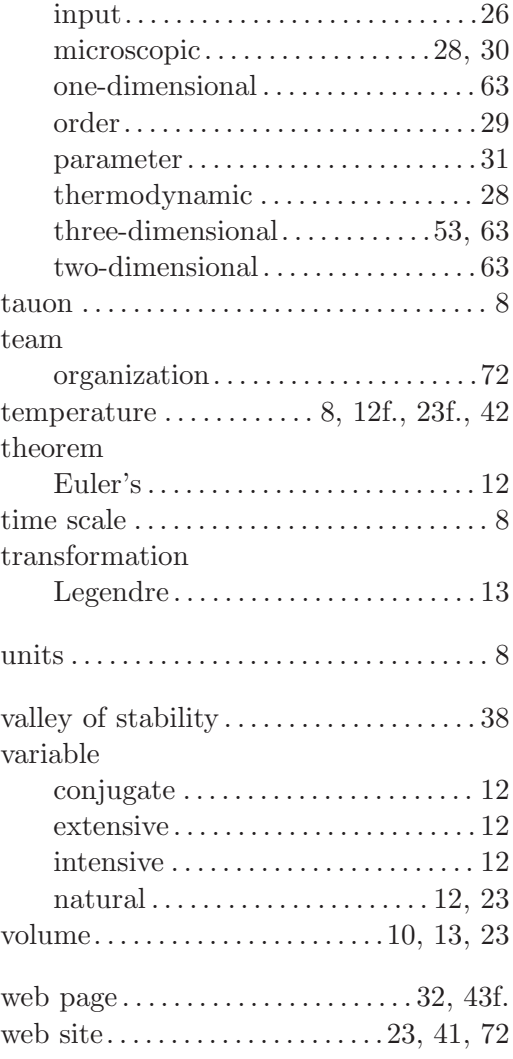